# **BackwardCompatibilityML**

*Release 1.4.2*

**Jan 28, 2021**

# **Contents**

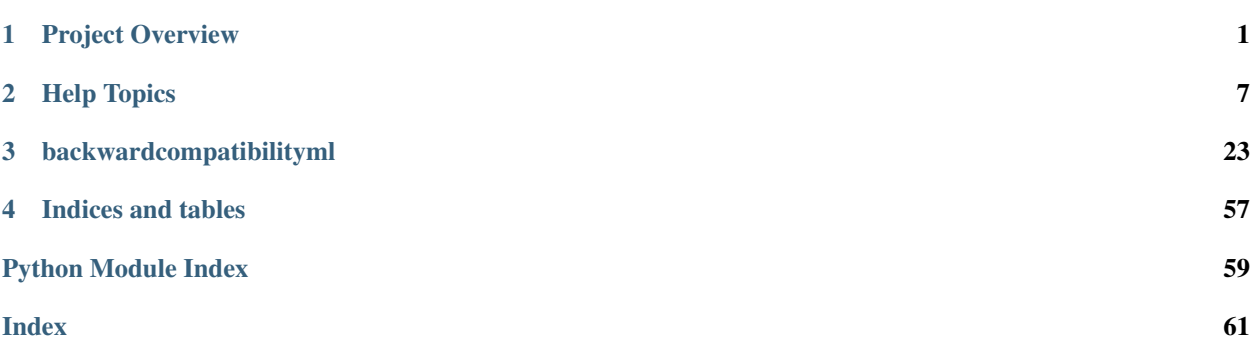

# CHAPTER 1

# Project Overview

<span id="page-4-0"></span>Updates that may improve an AI system's accuracy can also introduce new and unanticipated errors that damage user trust. Updates that introduce new errors can also break trust between software components and machine learning models, as these errors are propagated and compounded throughout larger integrated AI systems. The Backward Compatibility ML library is an open-source project for evaluating AI system updates in a new way for increasing system reliability and human trust in AI predictions for actions.

In this project, we define an update to an AI component to be compatible when it does not disrupt an experienced user's insights and expectations—or mental model—of how the classifier works. An update is considered compatible *only if* the updated model recommends the same correct action as recommended by the previous version, which received the same input. A compatible update supports the user's mental model and maintains trust.

Compatibility is both a usability and engineering concern. This project's series of loss functions provides important metrics that extend beyond the single score of accuracy. These support ML practitioners in navigating performance and tradeoffs in system updates. The functions integrate easily into existing AI model-training workflows. Simple visualizations, such as Venn diagrams, further help practitioners compare models and explore performance and compatibility tradeoffs for informed choices.

# **1.1 Building trust in human-AI teams**

After repeated experience with an AI system, users develop insights and expectations, a mental model, of the system's competence. The success of human-AI partnerships is dependent on people knowing whether to trust the AI or override it. This is critically important as AI systems are used to augment human decision making in high-stakes domains such as, for example, healthcare, criminal justice, or transportation.

A problem arises when developers regularly update AI systems with improved training data or algorithms: Updates that may improve an AI's predictive performance can also introduce new and unexpected errors that breach the endusers' trust in the AI.

For example, a doctor uses a classifier to predict whether an elderly patient will be readmitted to the hospital shortly after being discharged. Based on the AI's prediction and her own experience, she must decide if the patient should be placed in an outpatient program to avoid readmission. The doctor has interacted with the model quite a few times and knows that it is 80% accurate. Having learned the error boundary, she has concluded that the model is trustworthy for elderly patients. However, she is unaware that an update, which has made the model 90% accurate, now introduces errors for elderly patients and should not be trusted for this population. This puts the doctor—who is relying on an outdated mental model—at risk of making a wrong decision for her patient and will undermine her trust in the AI's future recommendations.

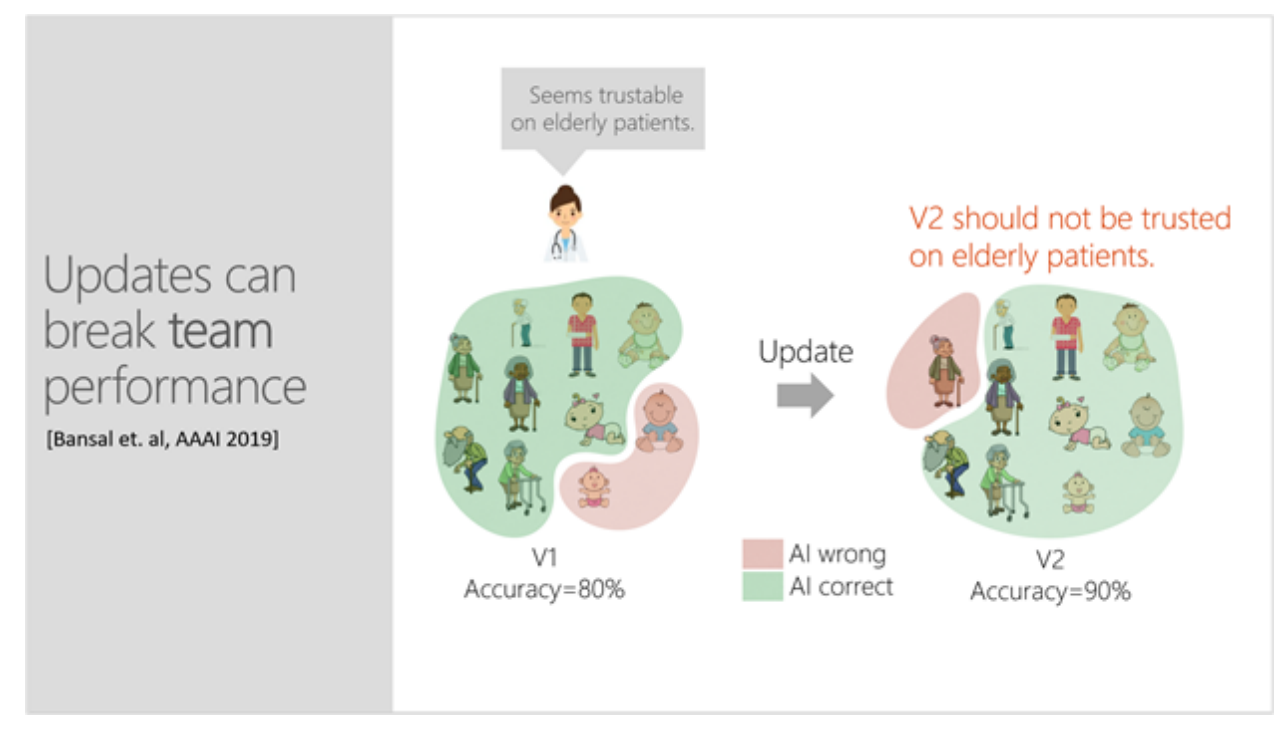

Updates that may improve an AI system's predictive performance can also introduce new and unexpected errors that breach end-users' trust and damage the effectiveness of human-AI teams. Here, a doctor is not yet aware that an update, which increased a model's accuracy, now introduces errors for elderly patients and should not be trusted when making decisions for this population.

# **1.2 Identifying unreliability problems in an update**

It is helpful to understand that compatibility is not inbuilt, and that measuring backward compatibility can identify unreliability issues during an update. As shown in the table below, experimenting with three different datasets in high-stakes decision making (predicting recidivism, credit risk, and mortality) by *updating with a larger training set only*, there are cases where compatibility is as low as 40%. This means the model is now making a mistake in 60% of the cases it was getting right before the update.

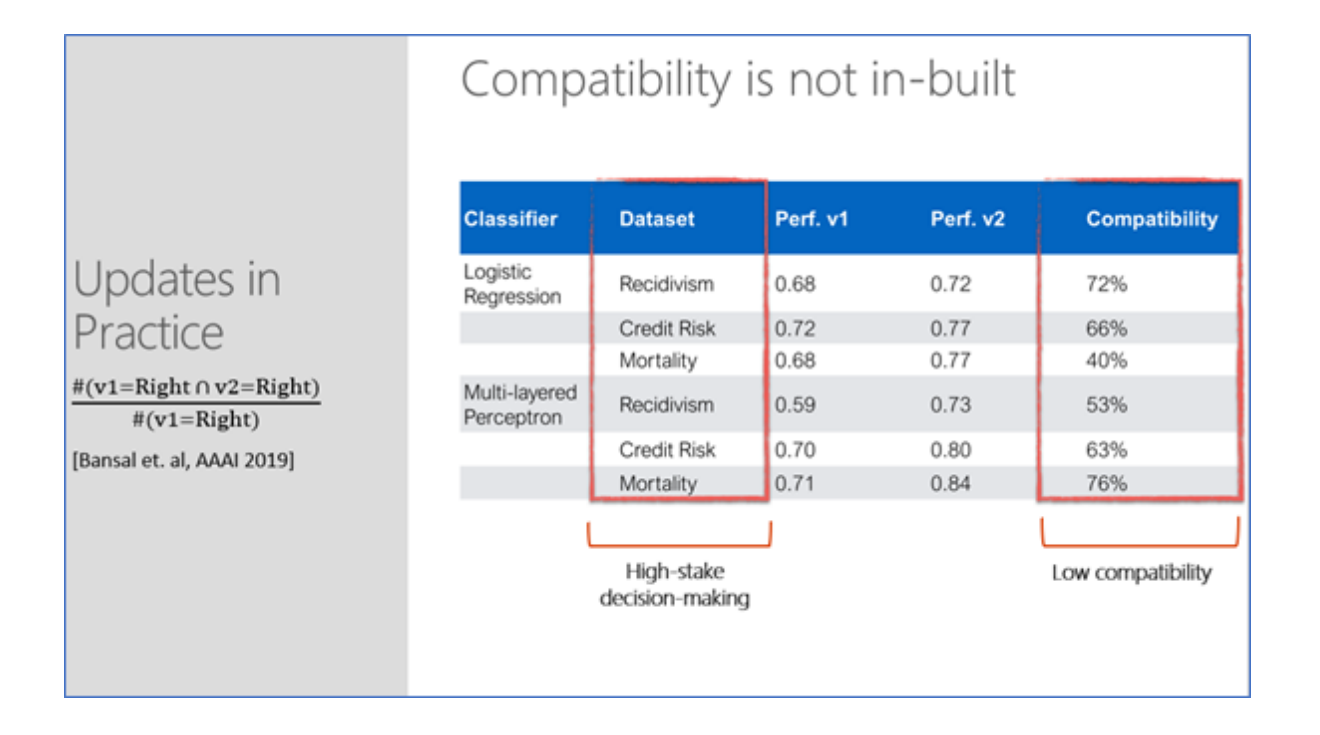

# **1.3 Maintaining component-to-component trust**

An incompatible update can also break trust with other software components and machine learning models that are not able to handle new errors. They instead propagate and compound these new errors throughout complex systems. Measuring backward compatibility can identify unreliability issues during an update and help ML practitioners control for backward compatibility to avoid downstream degradation.

For example, a financial services team uses an off-the-shelf OCR model to detect receipt fraud in expense reports. They have developed a heuristic blacklist component of spoofed company names (e.g., "Nlke" vs. "Nike" or "G00gle" vs. "Google"), which works well with the OCR model. Developers, with the aim of improving model performance for a wider variety of fonts, update the model with a noisy dataset of character images scraped from the internet, which people have labelled through CAPTCHA tasks. Common human annotation mistakes of confusing "l" for "i" or "0" for "o" now unexpectedly reduce the classifier's ability to discriminate between spoofed and legitimate business names, which can lead to costly system failures.

As shown in the image below, developers can use two separate measures of backward compatibility for evaluating and avoiding downstream failures: Backward Trust Compatibility (BTC), which describes the percentage of trust preserved after an update, and Backward Error Compatibility (BEC), which captures the probability that a mistake made by the newly trained model is not new. The 89% BTC and 71% BEC scores show a decrease in backward compatibility compared with the baseline.

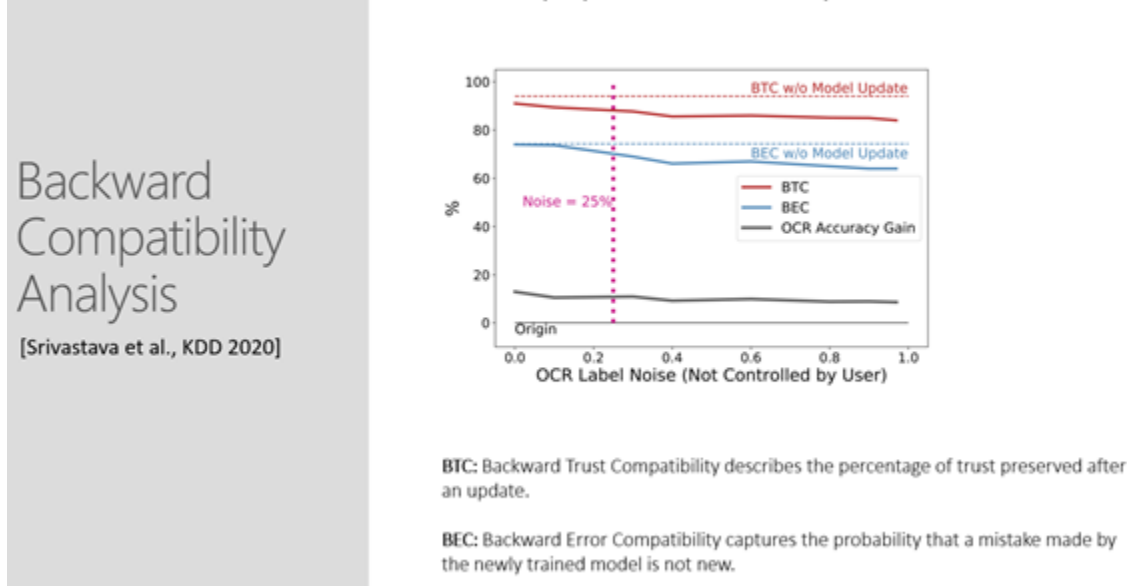

In this example, above, while the overall accuracy of word recognition might improve after the model update, the performance of the system on specific words in the blacklist heuristics may degrade significantly. Additionally, with backward compatibility analysis, seeing the distribution of incompatibility can be a useful guide for pinpointing where there are problems with the data.

Below illustrates how a holistic view of decreases in performance enable users to monitor incompatibility beyond examples that are explicitly impacted by noise. Here, the uppercase "Z" is often among incompatible points, even though it is not directly influenced by noise.

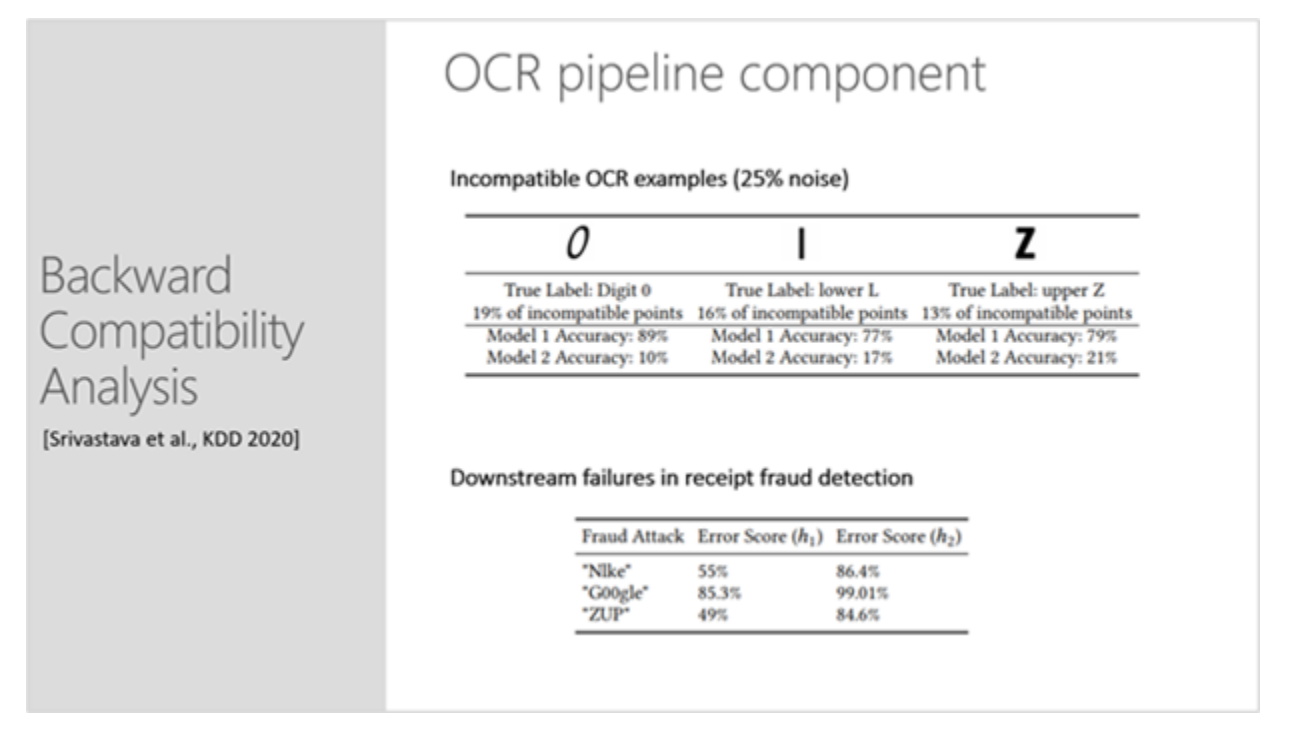

# OCR pipeline component

# **1.4 Components**

The Backward Compatibility ML library has two components:

- A series of loss functions in which users can vary the weight assigned to the dissonance factor and explore performance/capability tradeoffs during machine learning optimization.
- Visualization widgets that help users examine metrics and error data in detail. They provide a view of error intersections between models and incompatibility distribution across classes.

# **1.5 References**

*Updates in Human-AI Teams: Understanding and Addressing the Performance/Compatibility Tradeoff.*Gagan Bansal, Besmira Nushi, Ece Kamar, Daniel S Weld, Walter S Lasecki, Eric Horvitz; AAAI 2019[.pdf](https://www.microsoft.com/en-us/research/uploads/prod/2019/01/Backward_Compatibility_in_AI.pdf)

*An Empirical Analysis of Backward Compatibility in Machine Learning Systems.* Megha Srivastava, Besmira Nushi, Ece Kamar, Shital Shah, Eric Horvitz; KDD 2020. [pdf](https://www.microsoft.com/en-us/research/uploads/prod/2020/06/Backward_Compatibility_ML_KDD.pdf)

*Towards Accountable AI: Hybrid Human-Machine Analyses for Characterizing System Failure.*Besmira Nushi, Ece Kamar, Eric Horvitz; HCOMP 2018[.pdf](https://www.microsoft.com/en-us/research/uploads/prod/2018/07/accountable_AI_hcomp_2018.pdf)

# CHAPTER 2

## Help Topics

## <span id="page-10-0"></span>**2.1 Getting Started**

### **2.1.1 Backward Compatibility ML library requirements**

The requirements for installing and running the Backward Compatibility ML library are:

- Windows 10 / Linux OS (tested on Ubuntu 18.04 LTS)
- Python 3.6

## **2.1.2 Installing the Backward Compatibility ML library**

Follow these steps to install the Backward Compatibility ML library on your computer. You may want to [install](https://www.anaconda.com/distribution/) [Anaconda](https://www.anaconda.com/distribution/) (or other virtual environment) on your system for convenience, then follow these steps:

1. (optional) Prepare a conda virtual environment:

```
conda create -n bcml python=3.6
conda activate bcml
```
2. (optional) Ensure you have the latest pip

python -m pip install --upgrade pip

3. Install the Backward Compatibility ML library:

On Linux:

```
pip install backwardcompatibilityml
```
On Windows:

pip install backwardcompatibilityml -f https://download.pytorch. ˓<sup>→</sup>org/whl/torch\_stable.html

4. Import the 'backwardcompatibilityml' package in your code. For example:

```
import backwardcompatibilityml.loss as bcloss
import backwardcompatibilityml.scores as scores
```
### **2.1.3 Running the Backward Compatibility ML library examples**

Note: The Backward Compatibility ML library examples were developed as Jupyter Notebooks and require the [Jupyter Software](https://jupyter.org/install) to be installed. The steps below assume that you have [git](https://git-scm.com/downloads) installed on your system.

The Backward Compatibility ML library includes several examples so you can quickly get an idea of its benefits and learn how to integrate it into your existing ML training workflow.

To download and run the examples, follow these steps:

#### 1. Clone the BackwardCompatibilityML repository:

git clone https://github.com/microsoft/BackwardCompatibilityML.git

#### 2. Install the requirements for the examples:

```
cd BackwardCompatibilityML
```
On Linux:

pip install -r example-requirements.txt

On Windows:

```
pip install -r example-requirements.txt -f https://download.pytorch.org/
˓→whl/torch_stable.html
```
#### 3. Start your Jupyter Notebooks server and load an example notebook under the 'examples' folder:

```
cd examples
jupyter notebook
```
# **Backward Compatibility ML library examples included**

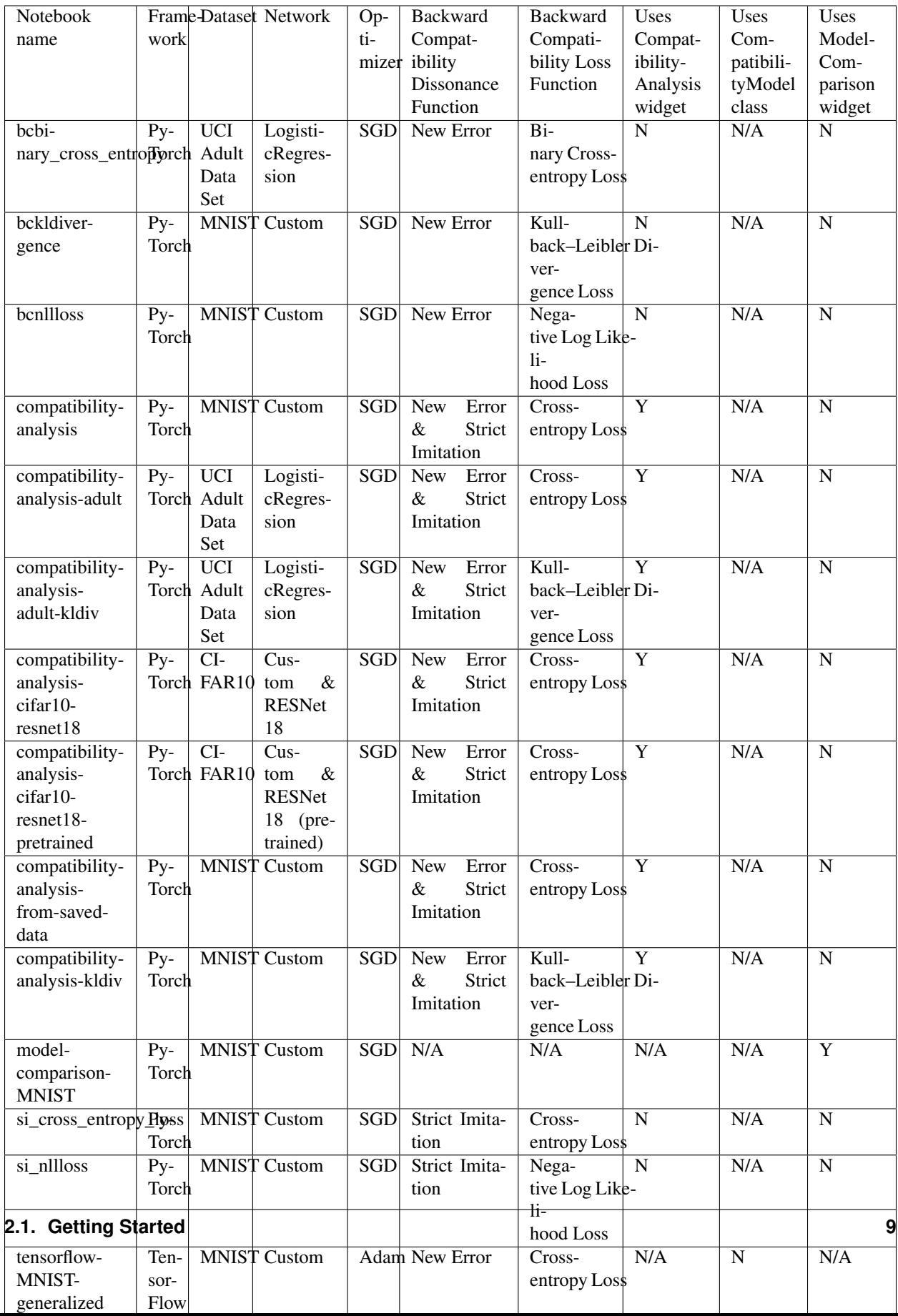

### **2.1.4 Next steps**

Do you want to learn how to integrate the Backward Compatibility ML Loss Function in your new or existing ML training workflows? *[Follow this tutorial.](#page-13-0)*

If you want to ask us a question, suggest a feature or report a bug, please contact the team by filing an issue in our repository on [GitHub.](https://github.com/microsoft/BackwardCompatibilityML/issues) We look forward to hearing from you!

# <span id="page-13-0"></span>**2.2 Integrating the Backward Compatibility ML Loss Functions**

We have implemented the following compatibility loss functions:

- 1. BCNLLLoss Backward Compatibility Negative Log Likelihood Loss
- 2. BCCrossEntropyLoss- Backward Compatibility Cross-entropy Loss
- 3. BCBinaryCrossEntropyLoss Backward Compatibility Binary Cross-entropy Loss
- 4. BCKLDivergenceLoss Backward Compatibility Kullback–Leibler Divergence Loss

And the following strict imitation loss functions:

- 1. StrictImitationNLLLoss Strict Imitation Negative Log Likelihood Loss
- 2. StrictImitationCrossEntropyLoss Strict Imitation Cross-entropy Loss
- 3. StrictImitationBinaryCrossEntropyLoss Strict Imitation Binary Cross-entropy Loss
- 4. StrictImitationKLDivergenceLoss Strict Imitation Kullback–Leibler Divergence Loss

Both these sets of loss functions are implemented along the lines of

```
compatibility_loss(x, y) = underlying_loss(h2(x), y) + lambda_c *dissonance(h1, h2, x, y)
```
Where the dissonance is the backward compatibility dissonance for the compatibility loss functions, and the strict imitation dissonance in the case of the strict imitation loss functions.

### **2.2.1 Example Usage**

Let us assume that we have a pre-trained model h1 that we want to use as our reference model while training / updating a new model h2.

Let us load our pre-trained model:

```
h1 = MyModel()h1.load_state_dict(torch.load("path/to/state/dict.state"))
```
Then let us instantiate h2 and train / update it, using h1 as a reference:

```
from backwardcompatibilityml.loss import BCCrossEntropyLoss
h2 = MyModel()lambda_c = 0.7bc_loss = BCCrossEntropyLoss(h1, h2, lambda_c)
for data, target in updated_training_set:
   h2.zero_grad()
```
(continues on next page)

(continued from previous page)

```
loss = bc_loss(data, target)loss.backward()
```
Calling loss.backward() at each step of the training iteration, updates the weights of the model h2.

You may also decide to use an optimizer as follows:

```
import torch.optim as optim
from backwardcompatibilityml.loss import BCCrossEntropyLoss
h2 = MyModel()
lambda_c = 0.7learning_rate = 0.01
momentum = 0.5bc_loss = BCCrossEntropyLoss(h1, h2, lambda_c)
optimizer = optim.SGD(h2.parameters(), lr=learning_rate, momentum=momentum)
for data, target in updated_training_set:
   loss = bc_loss(data, target)
   loss.backward()
   optimizer.step()
    optimizer.zero_grad()
```
The usage for BCNLLLoss, StrictImitationCrossEntropyLoss and StrictImitationNLLLoss is exactly the same as above.

#### **2.2.2 Assumptions on the implementation of h1 and h2**

It is important\*to emphasize that since the compatibility and strict imitation loss functions need to use h1 and h2 to calculate the loss, some assumptions had to be made on the output returned by h1 and h2.

Specifically, we require that both the models h1 and h2 return an ordered triple containing:

- 1. The raw logits output from the final layer.
- 2. The function softmax applied to the raw logits.
- 3. The function log\_softmax applied to the raw logits.

Here is an example Logistic Regression model satisfying these requirements:

```
import torch.nn as nn
import torch.nn.functional as F
class LogisticRegression(nn.Module):
    def __init__(self, input_dim, output_dim):
        super(LogisticRegression, self).__init__()
        selfuinear = nn.Linear(input_dim, output_dim)
   def forward(self, x):
       out = selfuinear(x)
       out softmax = F.softmax(out, dim=-1)
       out\_log\_softmax = F.log\_softmax(out, dim=-1)return out, out_softmax, out_log_softmax
```
Here is an example Convolutional Network model satisfying these requirements:

```
import torch.nn as nn
import torch.nn.functional as F
class ConvolutionalNetwork(nn.Module):
    def __init__(self):
        super(ConvolutionalNetwork, self).__init_()
        self.conv1 = nn.Conv2d(1, 10, kernel_size=5)
        self.conv2 = nn.Conv2d(10, 20, kernal_size=5)self.conv2_drop = nn.Dropout2d()
        self.fc1 = nn.Linear(320, 50)self.fc2 = nn.Linear(50, 10)def forward(self, x):
        x = F.relu(F.max_pool2d(self.conv1(x), 2))
        x = F.relu(F.max_pool2d(self.conv2_drop(self.conv2(x)), 2))
        x = x \cdot view (-1, 320)x = F.relu(self.fc1(x))
        x = F.dropout(x, training=self.training)x = self.fc2(x)return x, F.softmax(x, dim=1), F.log_softmax(x, dim=1)
```
# **2.3 Using the Backward Compatibility ML Compatibility Analysis Widget**

Note: At the moment, the Compatibility Analysis Widget only works with PyTorch models. If you are interested in using the widget with TensorFlow, please let us know by submitting a [Feature request.](https://github.com/microsoft/BackwardCompatibilityML/issues/new?template=feature_request.md&title=%5BFEATURE%5D)

The compatibility analysis widget can be used to quickly determine which loss function and value of  $\lambda_c$  performs best for your models. The widget will train a new model h2 using backward compatibility loss functions of your choice. Refer to *[Integrating the Backward Compatibility ML Loss Functions](#page-13-0)* to see a list of the loss functions that are available. The widget will train h2 several times with different values of  $\lambda_c$  and show a visualization of the results. We will discuss how to use the CompatibilityAnalysis API and how to interpret the resulting visualizations.

### **2.3.1 How to Use the CompatibilityAnalysis API**

The CompatibilityAnalysis API has a large number of parameters. To view the Python documentation for the API, execute ?CompatibilityAnalysis within a Jupyter notebook. The documentation for all of the parameters will be displayed at the bottom of the window.

In this article, we will reference the compatibility-analysis-cifar10-resnet18 example notebook. You can find this notebook at ./examples/compatibility-analysis-cifar10-resnet18 from the BackwardCompatibilityML project root. This notebook uses the widget to compare the performance of resnet18 with the following six-layer network using the cifar10 dataset:

```
class Net(nn.Module):
   def __init__(self):
       super() . _init ()
       self.conv1 = nn.Cony2d(3, 18, kernel size=3, stride=1, padding=1)
```
(continues on next page)

(continued from previous page)

```
self.fc2 = nn.Linear(18*32*32, 192)self.fc3 = nn.Linear(192, 192)
    self.fc4 = nn.Linear(192, 192)self.fc5 = nn.Linear(192, 192)
    self.fc6 = nn.Linear(192, 10)
def forward(self, x):
    x = F.\text{relu}(\text{self.com}1(x))x = x \cdot view(-1, 18 \times 32 \times 32)
    x = F.relu(self.fc2(x))
    x = F.relu(self.fc3(x))
    x = F.relu(self.fc4(x))
    x = F.\text{relu}(\text{self.fc5}(x))x = self.fc6(x)return x, F.softmax(x, dim=1), F.log_softmax(x, dim=1)
```
The last cell in the notebook instantiates the widget:

```
analysis = CompatibilityAnalysis("sweeps-cifar10", 5, h1, h2, train_loader, test_
˓→loader,
   batch_size_train, batch_size_test,
   OptimizerClass=optim.SGD,
   optimizer_kwargs={"lr": learning_rate, "momentum": momentum},
   NewErrorLossClass=bcloss.BCCrossEntropyLoss,
   StrictImitationLossClass=bcloss.StrictImitationCrossEntropyLoss,
   lambda_c_stepsize=0.50,
   get_instance_image_by_id=get_instance_image,
   device="cuda")
```
Here, h1 refers to the resnet18 model, and h2 refers to the simple Net model. train\_loader and test\_loader are the train and test datasets. The BCCrossEntropyLoss and StrictImitationCrossEntropyLoss loss functions will be used to train h2. lambda\_c\_stepsize has been set to a relatively large value of 0.50 to reduce runtime. The number of samples of  $\lambda_c$  in the sweep is inversely proportional to lambda\_c\_stepsize. In other words, if lambda<sub>c</sub>c\_stepsize is small, then the sweep will compute many samples, many points will be shown in the scatter plot, and the sweep will take longer to finish. Finally, the device has been set to cuda. It should be set to cpu if you do not have a GPU in your machine.

### **2.3.2 Interpreting the Visualizations**

The first time the CompatibilityAnalysis widget is run, only a Start Sweep button will be shown. Click on it to start the sweep. The sweep will likely take several minutes to run. When it is complete, the widget will plot the results. The following screenshot shows the results from the compatibility-analysis-cifar10-resnet18 example notebook.

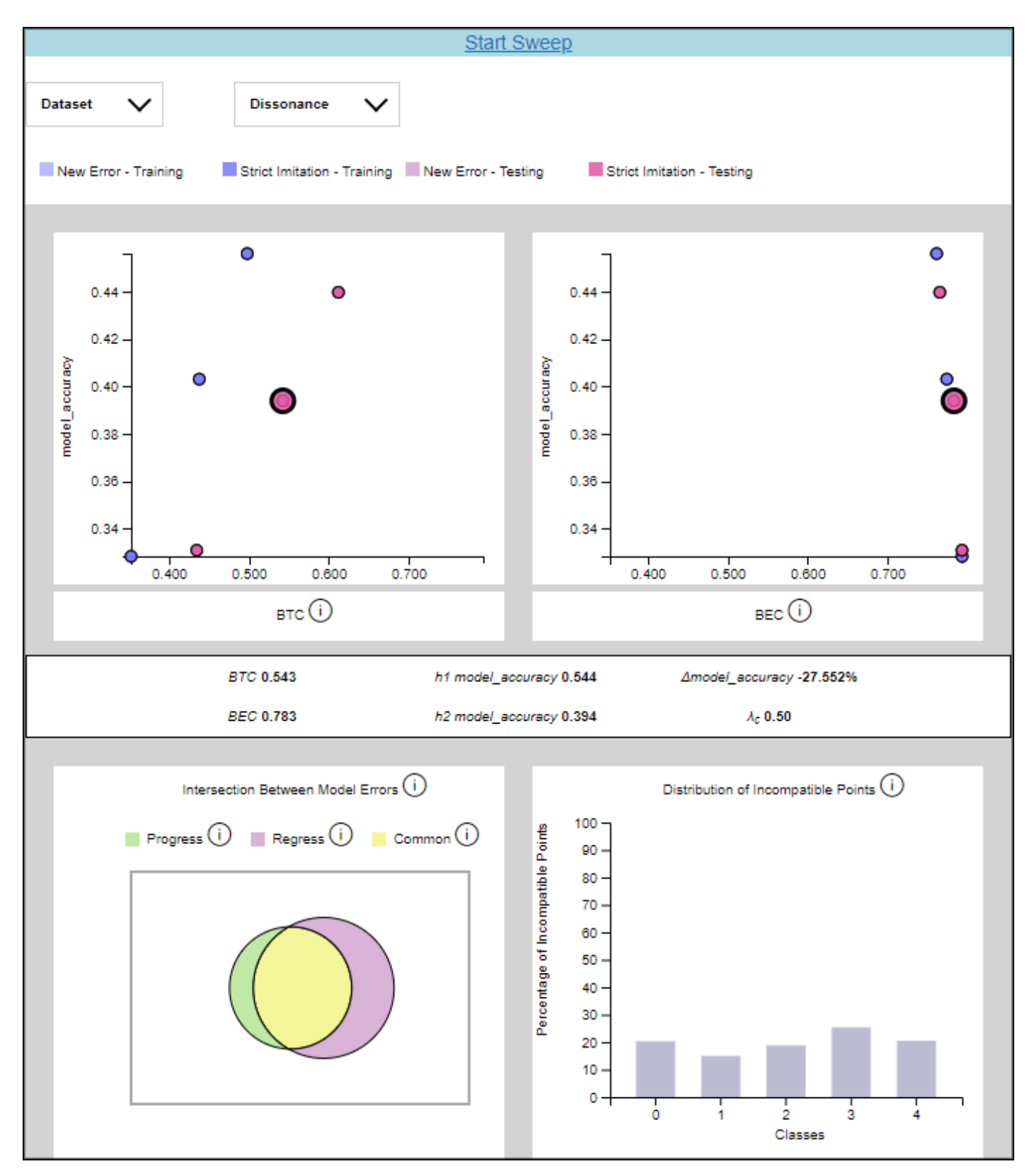

The drop-down menus contain options to filter the data shown in the scatter plots. The Dataset drop-down has options for selecting the training or testing set data. The Dissonance drop-down has options for selecting the New Error or Strict Imitation loss functions.

The two scatter plots graph the backward compatibility of the model against the model accuracy for a particular value of  $\lambda_c$ . Hovering over a point shows the value of  $\lambda_c$  for that point. Clicking on a point loads detailed results and error analysis for that particular value of  $\lambda_c$ .

The numeric values for BTC, BEC, model accuracy, and  $\lambda_c$  are shown in a table in the middle of the widget. Below that table, there is a Venn diagram and a histogram that plot the errors made by each model. The Venn diagram shows the intersection of errors made by the previous model with errors made by the new model. The red region represents errors made only by the new model, the yellow region represents errors made by both models, and the green region represents errors made only by the old model. The histogram breaks down incompatible data points by class. A point is considered incompatible if it was classified correctly by the old model but incorrectly by the new model. Note that the histogram is paginated with five classes shown per page.

The bars on the histogram and regions of the Venn diagram are clickable. When clicked, the data instances that have been misclassified will be displayed in a table at the bottom of the widget. This table is useful for exploring the dataset to determine why the models are misclassifying the data.

In the example below, class 0 has been selected in the histogram. The mislabeled pictures are shown in the table underneath. Notice that h1's predictions match the ground truth for each data point while h2's predictions do not. This is what we would expect to see based on our definition of incompatible points.

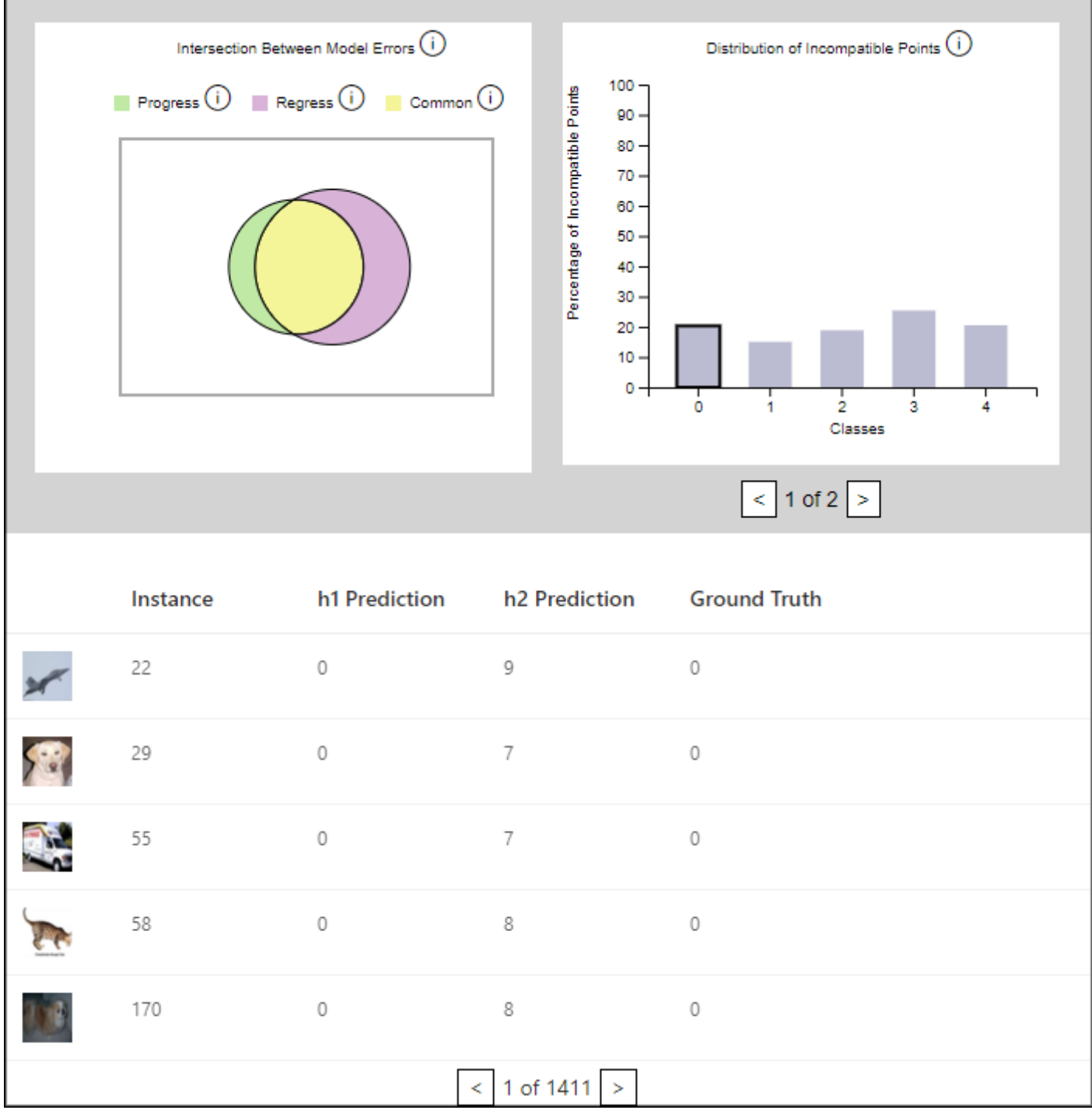

The CompatibilityAnalysis API contains two optional parameters, get\_instance\_metadata and get\_instance\_image\_by\_id, which make the data shown in the table more descriptive. Pictures will be shown in the table if get\_instance\_image\_by\_id is provided, and a descriptive label will be shown if get\_instance\_metadata is provided. Both of these parameters are functions.

Here is an example implementation of get\_instance\_image\_by\_id. It returns an image in PNG format for the data instance specified by instance\_id.

```
def get_instance_image(instance_id):
    img bytes = io.BytesIO()
   data = np.uint8(np.transpose((unnormalize(dataset[instance_id][1])), (1, 2, 0)).
\rightarrownumpy() * 255)
   img = Image.fromarray(data, 'RGB')
    img.save(img_bytes, format="PNG")
    img_bytes.seek(0)
    return send_file(img_bytes, mimetype='image/png')
```
Here is an example implementation of get\_instance\_metadata. It returns a string for the data instance specified by instance\_id.

```
def get_instance_metadata(instance_id):
    label = data_loader[instance_id][2].item()
    return str(label)
```
# **2.4 Using the Model Comparison Widget**

The model comparison widget uses the notion of compatibility to compare two models h1 and h2. The widget itself uses two graphs to display this comparison:

1. A Venn diagram that displays the overlaps between the set of misclassified instances produced by h1 and the set of misclassified instances produced by model h2.

2. A histogram that shows the number of incompatible instances, i.e. instances which have been misclassified by h2 but not by h1, on a per-class basis.

A tabular view is also provided, that allows the user to explore the instances which have been misclassified. This tabular view is connected to both the Venn diagram and the histogram, and gets filtered based on how the user interacts with both those graphs.

The following is an image of the model comparison widget.

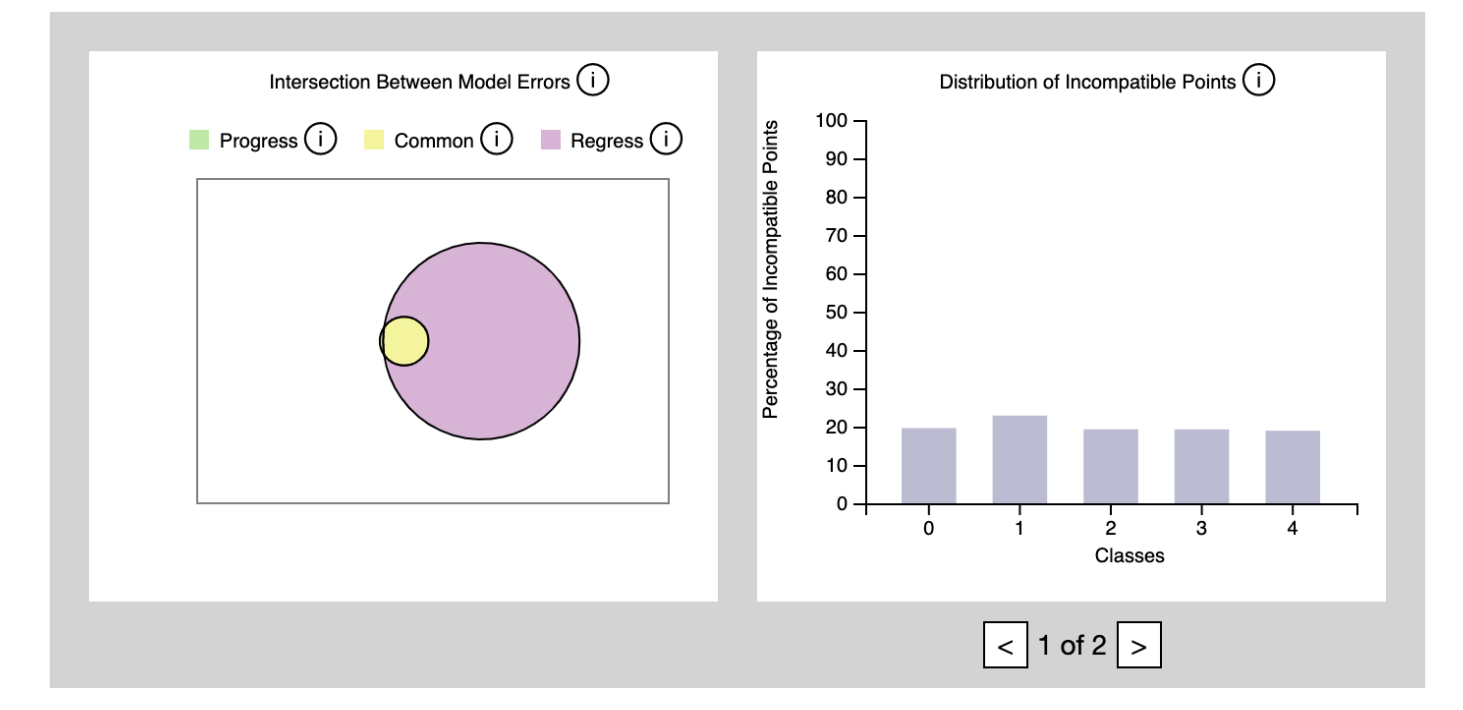

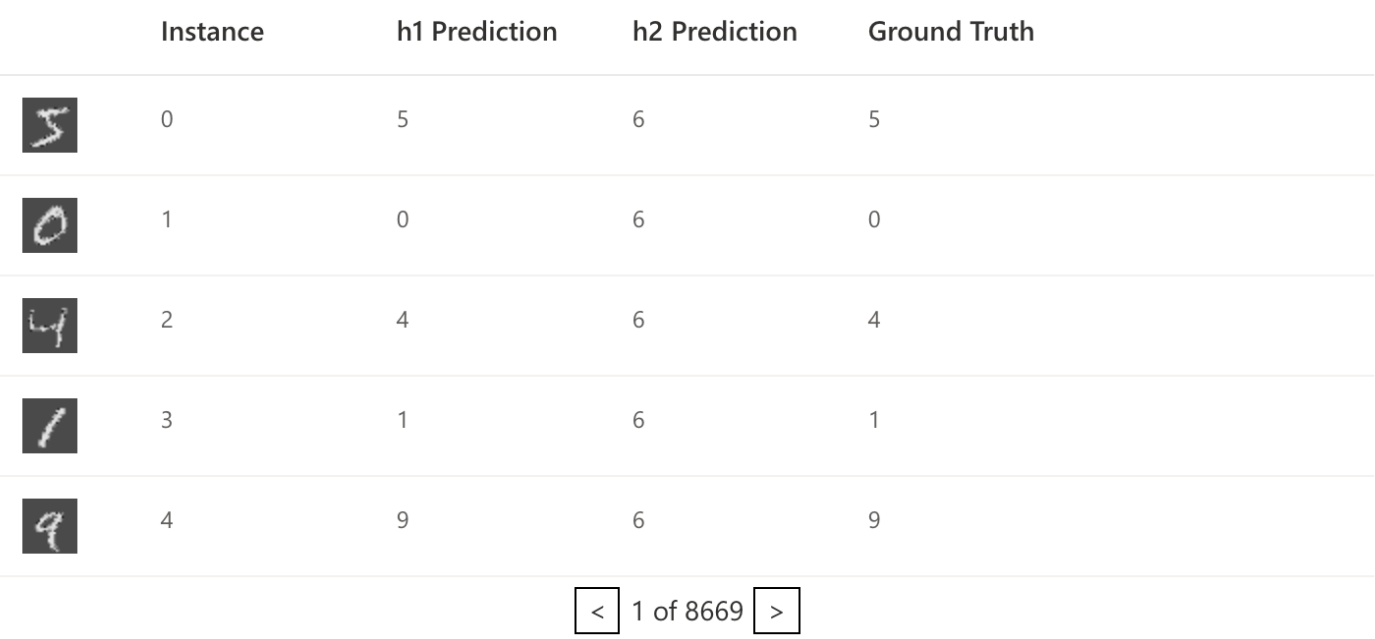

### **2.4.1 How to Use the ModelComparison API**

The model comparison widget accepts two models which are classifiers, h1 and h2. It also accepts a batched dataset consisting of a list of triples of the form:

[batch\_of\_instance\_ids, batch\_of\_instance\_data, batch\_of\_ground\_truth\_labels]

An optional parameter is a function passed in as a keyword parameter called get\_instance\_image\_by\_id which is a function that returns a PNG image for a given instance id. This is what allows the error instances table to display an image representation of each instance. If this parameter is not specified, then the image representation of the instance defaults to a blank PNG image.

An additional optional parameter is device, which tells it whether it needs to run the comparison on the GPU. This depends on whether your models are on the GPU or not.

With all the parameters as specified above, the widget may be invoked:

```
model_comparison = ModelComparison(h1, h2, train_loader,
                                   get_instance_image_by_id=get_instance_image,
                                   device="cuda")
```
Within a Jupyter Notebook the above will render the component.

An example notebook which walks you through a working example may be found at ./examples/ model-comparison-MNIST from the BackwardCompatibilityML project root.

### **2.4.2 Integrating the Model Comparison Widget**

The data used to summarize the comparison of the models h1 and h2 and display the results int he widget, are all pre-computed at the time of instantiation of the widget. This data is then passed directly to the widget UI at the time of rendering. And as such, any interactions tht the user performs with the widget, simply re-render the widget using this pre-computed data.

Integration should just involve pre-computing the comparison data and making sure that it is passed to the javascript component at render time.

The relevant places to see where this happens are within the following files.

- backwardcompatibilityml/widgets/model\_comparison/resources/widget.html
- backwardcompatibilityml/widgets/model\_comparison/model\_comparison.py

The Flask service is only used to field the requests from the widget UI that are needed to render the image representation of the widgets. This is currently done within the file backwardcompatibilityml/ comparison\_management.py.

It should be possible to do away with the Flask service in theory, if we simply pre-render each image as a base64 encoded data URL and include that in the UI. However this risks making the UI a bit slow to load.

# **2.5 The Tensorflow Interface**

There are two ways in which you may use the notion of the backward compatibility loss with respect to the Tensorflow framework.

- Creating and training a model subclassed from BCNewErrorCompatibilityModel
- Training a general model h2 using backward compatibility Loss

The first method for achieving this allows you to leverage the existing h2. fit (...) method in order to train your model. However, it requires that h2 was instantiated from a model subclassed from BCNewErrorCompatibilityModel. If you already had a model instantiated from a distinct model class, then you may need to go through soe effort to extract the layers you need and wrap them within a new model class subclassed from BCNewErrorCompatibilityModel.

On the other hand, the second method places no restrictions on the architecture of h2. However, we will be unable to use the existing Tensorflow h2.fit( $\dots$ ) method to train our model. Instead we will need to train it using tf\_helpers.bc\_fit.

We go into the details of both methods below.

### **2.5.1 Creating and training a model subclassed from BCNewErrorCompatibility-Model**

Assuming that you have a pre-trained model h1 and that you want to create a new model h2 that is to be trained using the backward compatibility loss, with respect to h1 for some value of  $l$  ambda c.

With all the parameters as specified above, proceed as follows:

```
h1.trainable = False
h2 = BCNewErrorCompatibilityModel([
 tf.keras.layers.Flatten(input_shape=(28, 28, 1)),
 tf.keras.layers.Dense(128,activation='relu'),
 tf.keras.layers.Dense(10, activation='softmax')
], h1=h1, lambda_c=0.7)
h2.compile(
   loss=tf.keras.losses.sparse_categorical_crossentropy,
   optimizer=tf.keras.optimizers.Adam(0.001),
   metrics=['accuracy']
)
h2.fit(
   dataset_train,
    epochs=6,
    validation data=dataset test,
)
```
An example notebook that walks you through a working example may be found at ./examples/ tensorflow-MNIST from the BackwardCompatibilityML project root.

### **2.5.2 Training a general model h2 using backward compatibility loss**

We assume that we have an existing pre-trained model h1. We instantiate a model h2 as a standard Sequential Keras model.

With all the parameters as specified above, proceed as follows:

```
h2 = tf.keras.models.Sequential([
 tf.keras.layers.Flatten(input shape=(28, 28, 1)),
 tf.keras.layers.Dense(128,activation='relu'),
  tf.keras.layers.Dense(10, activation='softmax')
])
lambda_c = 0.9h1.trainable = False
bc_loss = BCCrossEntropyLoss(model, h2, lambda_c)
optimizer = tf.keras.optimizers.Adam(0.001)
tf_helpers.bc_fit(
   h2,
   training set=ds train,
   testing_set=ds_test,
    epochs=6,
   bc_loss=bc_loss,
    optimizer=optimizer)
```
An example notebook that walks you through a working example may be found at ./examples/ tensorflow-MNIST-generalized from the BackwardCompatibilityML project root.

# CHAPTER 3

# backwardcompatibilityml

# <span id="page-26-4"></span><span id="page-26-0"></span>**3.1 backwardcompatibilityml package**

### **3.1.1 Subpackages**

**backwardcompatibilityml.helpers package**

**Submodules**

<span id="page-26-1"></span>**backwardcompatibilityml.helpers.comparison module**

backwardcompatibilityml.helpers.comparison.**compare\_models**(*h1*, *h2*, *dataset*, *performance\_metric*, *get\_instance\_metadata=None*, *device='cpu'*)

### <span id="page-26-2"></span>**backwardcompatibilityml.helpers.http module**

backwardcompatibilityml.helpers.http.**no\_cache**(*f*)

<span id="page-26-3"></span>**backwardcompatibilityml.helpers.models module**

**class** backwardcompatibilityml.helpers.models.**LogisticRegression**(*input\_dim*, *output\_dim*) Bases: torch.nn.modules.module.Module **forward**(*x*) Defines the computation performed at every call.

<span id="page-27-1"></span>Note: Although the recipe for forward pass needs to be defined within this function, one should call the Module instance afterwards instead of this since the former takes care of running the registered hooks while the latter silently ignores them.

```
class backwardcompatibilityml.helpers.models.MLPClassifier(input_size,
                                                                   num_classes, hid-
                                                                   den_sizes=[50, 10])
```
Bases: torch.nn.modules.module.Module

**forward**(*data*, *sample\_weight=None*)

Defines the computation performed at every call.

Should be overridden by all subclasses.

Note: Although the recipe for forward pass needs to be defined within this function, one should call the Module instance afterwards instead of this since the former takes care of running the registered hooks while the latter silently ignores them.

#### <span id="page-27-0"></span>**backwardcompatibilityml.helpers.training module**

```
backwardcompatibilityml.helpers.training.compatibility_scores(h1, h2, dataset,
                                                                    device='cpu')
```
#### **Parameters**

- **h1** Reference Pytorch model.
- **h2** The model being compared to h1.
- **dataset** Data in the form of a list of batches of input/target pairs.
- **device** A string with values either "cpu" or "cuda" to indicate the device that Pytorch is performing training on. By default this value is "cpu". But in case your models reside on the GPU, make sure to set this to "cuda". This makes sure that the input and target tensors are transferred to the GPU during training.
- Returns A pair consisting of btc dataset the average trust compatibility score over all batches, and bec\_dataset - the average error compatibility score over all batches.

backwardcompatibilityml.helpers.training.**compatibility\_sweep**(*sweeps\_folder\_path*,

*number\_of\_epochs*, *h1*, *h2*, *training\_set*, *test\_set*, *batch\_size\_train*, *batch\_size\_test*, *OptimizerClass*, *optimizer\_kwargs*, *NewErrorLoss-Class*, *StrictImitationLoss-Class*, *performance\_metric=<function model\_accuracy>*, *lambda\_c\_stepsize=0.25*, *percent\_complete\_queue=None*, *new\_error\_loss\_kwargs=None*, *strict\_imitation\_loss\_kwargs=None*, *get\_instance\_metadata=None*, *device='cpu'*, *use\_ml\_flow=False*, *ml\_flow\_run\_name='compatibility\_sweep'*)

This function trains a new model using the backward compatibility loss function BCNLLLoss with respect to an existing model. It does this for each value of lambda\_c betweek 0 and 1 at the specified step sizes. It saves the newly trained models in the specified folder.

#### **Parameters**

- **sweeps\_folder\_path** A string value representing the full path of the folder wehre the result of the compatibility sweep is to be stored.
- **number\_of\_epochs** The number of training epochs to use on each sweep.
- **h1** The reference model being used.
- **h2** The new model being traind / updated.
- **training\_set** The list of training samples as (batch\_ids, input, target).
- **test** set The list of testing samples as (batch ids, input, target).
- **batch** size train An integer representing batch size of the training set.
- **batch\_size\_test** An integer representing the batch size of the test set.
- **OptimizerClass** The class to instantiate an optimizer from for training.
- **optimizer\_kwargs** A dictionary of the keyword arguments to be used to instantiate the optimizer.
- **NewErrorLossClass** The class of the New Error style loss function to be instantiated and used to perform compatibility constrained training of our model h2.
- **StrictImitationLossClass** The class of the Strict Imitation style loss function to be instantiated and used to perform compatibility constrained training of our model h2.
- **performance\_metric** –

A function to evaluate model performance. The function is expected to have the following signature:

<span id="page-29-0"></span>metric(model, dataset, device) model: The model being evaluated dataset: The dataset as a list of (batch\_ids, input, target) device: The device Pytorch is using for training - "cpu" or "cuda"

If unspecified, then accuracy is used.

- **lambda** c stepsize The increments of lambda c to use as we sweep the parameter space between 0.0 and 1.0.
- **percent** complete queue Optional thread safe queue to use for logging the status of the sweep in terms of the percentage complete.
- **get\_instance\_metadata**
	- A function that returns a text string representation of some metadata corresponding to the instance id. It show

get\_instance\_metadata(instance\_id) instance\_id: An integer instance id

And should return a string.

- **device** A string with values either "cpu" or "cuda" to indicate the device that Pytorch is performing training on. By default this value is "cpu". But in case your models reside on the GPU, make sure to set this to "cuda". This makes sure that the input and target tensors are transferred to the GPU during training.
- **use\_ml\_flow** A boolean flag controlling whether or not to log the sweep with MLFlow. If true, an MLFlow run will be created with the name specified by ml\_flow\_run\_name.
- **ml\_flow\_run\_name** A string that configures the name of the MLFlow run.

backwardcompatibilityml.helpers.training.**evaluate\_model\_performance\_and\_compatibility**(*h1*,

*h2*, *training\_set*, *test\_set*, *performance\_metric*, *de* $vice=$ 

Calculate the error overlap of h1 and h2 on a batched dataset. Calculate the h2 model error fraction by class on a batched dataset.

#### **Parameters**

- **h1** The reference model being used.
- **h2** The model being traind / updated.
- **performance\_metric** Performance metric to be used when evaluating the model.
- **training\_set** The list of batched training samples as (batch\_ids, input, target).
- **test\_set** The list of batched testing samples as (batch\_ids, input, target).
- **device** A string with values either "cpu" or "cuda" to indicate the device that Pytorch is performing training on. By default this value is "cpu". But in case your models reside on the GPU, make sure to set this to "cuda". This makes sure that the input and target tensors are transferred to the GPU during training.
- Returns A dictionary containing the results of the model performance and evaluation performed on the training and the testing sets separately.

<span id="page-30-0"></span>backwardcompatibilityml.helpers.training.evaluate model performance and compatibility on dataset

#### **Parameters**

- **h1** The reference model being used.
- **h2** The model being traind / updated.
- **performance\_metric** Performance metric to be used when evaluating the model.
- **get\_instance\_metadata** –

A function that returns a text string representation of some metadata corresponding to the instance id. It show

get\_instance\_metadata(instance\_id) instance\_id: An integer instance id

And should return a string.

- **device** A string with values either "cpu" or "cuda" to indicate the device that Pytorch is performing training on. By default this value is "cpu". But in case your models reside on the GPU, make sure to set this to "cuda". This makes sure that the input and target tensors are transferred to the GPU during training.
- Returns A dictionary containing the models error overlap between h1 and h2, the error fraction by class of the model h2, the trust compatibility score of h2 with respect to h1, and the error compatibility score of h2 with respect to h1.

backwardcompatibilityml.helpers.training.**get\_all\_error\_instance\_indices**(*h1*,

*h2*,

*batch\_ids*, *batched\_evaluation\_data*, *batched\_evaluation\_target*, get\_instance\_metadata=No *device='cpu'*)

Return the list of indices of instances from batched\_evaluation\_data on which the model prediction differs from the ground truth in batched\_evaluation\_target.

#### Parameters

- **h1** The baseline model.
- **h2** The new updated model.
- **batch** ids A list of the instance ids in the batch.
- **batched\_evaluation\_data** A single batch of input data to be passed to our model.
- **batched\_evaluation\_target** A single batch of the corresponding output targets.
- **get\_instance\_metadata** –

A function that returns a text string representation of some metadata corresponding to the instance id. It sh

<span id="page-31-0"></span>get instance metadata(instance id) instance id: An integer instance id

And should return a string.

• **device** – A string with values either "cpu" or "cuda" to indicate the device that Pytorch is performing training on. By default this value is "cpu". But in case your models reside on the GPU, make sure to set this to "cuda". This makes sure that the input and target tensors are transferred to the GPU during training.

Returns A list of indices of the instances within the batched data, for which the model did not match the expected target.

backwardcompatibilityml.helpers.training.**get\_error\_instance\_ids\_by\_class**(*model*,

*batch\_ids*, *batched\_evaluation\_data*, *batched\_evaluation\_targe device='cpu'*)

Return the instance ids corresponding to errors of the model by class.

#### **Parameters**

- **model** The model being evaluated.
- **batched evaluation data** A single batch of input data to be passed to our model.
- **batched\_evaluation\_target** A single batch of the corresponding output targets.
- **device** A string with values either "cpu" or "cuda" to indicate the device that Pytorch is performing training on. By default this value is "cpu". But in case your models reside on the GPU, make sure to set this to "cuda". This makes sure that the input and target tensors are transferred to the GPU during training.

Returns A dictionary of key / value pairs, where the key is the output class and the value is the list of instance ids corresponding to misclassification errors of the model within that class.

backwardcompatibilityml.helpers.training.**get\_error\_instance\_indices**(*model*,

*batched\_evaluation\_data*, *batched\_evaluation\_target*, *de-*

*vice='cpu'*)

Return the list of indices of instances from batched\_evaluation\_data on which the model prediction differs from the ground truth in batched\_evaluation\_target.

#### Parameters

- **model** The model being evaluated.
- **batched evaluation data** A single batch of input data to be passed to our model.
- **batched\_evaluation\_target** A single batch of the corresponding output targets.
- **device** A string with values either "cpu" or "cuda" to indicate the device that Pytorch is performing training on. By default this value is "cpu". But in case your models reside on the GPU, make sure to set this to "cuda". This makes sure that the input and target tensors are transferred to the GPU during training.
- Returns A list of indices of the instances within the batched data, for which the model did not match the expected target.

<span id="page-32-0"></span>backwardcompatibilityml.helpers.training.**get\_incompatible\_instances\_by\_class**(*all\_errors*,

```
batch_ids,
```
*batched\_evaluation\_target*,

```
class_incompatible_instance_ids)
```
Finds instances where h2 is incompatible with h1 and inserts {class : incompatible data id} mappings into the class\_incompatible\_instance\_ids dictionary.

#### **Parameters**

- **all\_errors** A list of tuples of error indices, h1 and h2 predictions, and ground truth for each instance
- **batch** ids The instance ids of the data rows in the batched data.
- **batched\_evaluation\_target** A single batch of the corresponding output targets.
- **class\_incompatible\_instance\_ids** The dictionary to fill with incompatible instances and their ids

backwardcompatibilityml.helpers.training.**get\_model\_error\_overlap**(*h1*, *h2*,

*batch\_ids*, *batched\_evaluation\_data*, *batched\_evaluation\_target*, *device='cpu'*)

Return the instance ids corresponding to errors of each model as well as the instance ids corresponding to errors common to both models.

#### **Parameters**

- **h1** Reference Pytorch model.
- **h2** The model being compared to h1.
- **batch** ids The instance ids of the data rows in the batched data.
- **batched\_evaluation\_data** A single batch of input data to be passed to our model.
- **batched\_evaluation\_target** A single batch of the corresponding output targets.
- **device** A string with values either "cpu" or "cuda" to indicate the device that Pytorch is performing training on. By default this value is "cpu". But in case your models reside on the GPU, make sure to set this to "cuda". This makes sure that the input and target tensors are transferred to the GPU during training.
- Returns instance\_ids\_of\_errors\_due\_to\_h1, instance\_ids\_of\_errors\_due\_to\_h2, instance ids of errors due to h1 and h2

#### Return type A triple of the form

backwardcompatibilityml.helpers.training.**test**(*network*, *loss\_function*, *test\_set*, *batch\_size\_test*, *device='cpu'*)

Tests a model in a test set using the loss function provided.

(Please note that this is not to be used for testing with a compatibility loss function.)

#### **Parameters**

- **network** The model which is undergoing testing.
- **loss\_function** An instance of the loss function to use for training.
- **test\_set** The list of testing samples as (batch\_ids, input, target).
- **batch\_size\_test** An integer representing the batch size of the test set.

<span id="page-33-0"></span>• **device** – A string with values either "cpu" or "cuda" to indicate the device that Pytorch is performing training on. By default this value is "cpu". But in case your models reside on the GPU, make sure to set this to "cuda". This makes sure that the input and target tensors are transferred to the GPU during training.

Returns Returns a list of test loses.

```
backwardcompatibilityml.helpers.training.test_compatibility(h2, loss_function,
                                                                              test_set,
                                                                              batch_size_test,
                                                                              device='cpu')
     Tests a model in a test set using the backward compatibility loss function provided.
```
#### Parameters

- **h2** The model which is undergoing training / updating.
- **loss\_function** An instance of a compatibility loss function.
- **test\_set** The list of testing samples as (batch\_ids, input, target).
- **batch\_size\_test** An integer representing the batch size of the test set.
- **device** A string with values either "cpu" or "cuda" to indicate the device that Pytorch is performing training on. By default this value is "cpu". But in case your models reside on the GPU, make sure to set this to "cuda". This makes sure that the input and target tensors are transferred to the GPU during training.

Returns Returns a list of test loses.

```
backwardcompatibilityml.helpers.training.train(number_of_epochs, network, optimizer,
                                                          loss_function, training_set, test_set,
                                                          batch_size_train, batch_size_test,
                                                          device='cpu')
```
Trains a model with respect to a loss function, using an instance of an optimizer.

(Please note that this is not to be used for training with a compatibility loss function.)

#### Parameters

- **network** The model which is undergoing training.
- **number\_of\_epochs** Number of epochs of training.
- **optimizer** The optimizer instance to use for training.
- **loss\_function** An instance of the loss function to use for training.
- **training\_set** The list of training samples as (batch\_ids, input, target).
- **test\_set** The list of testing samples as (batch\_ids, input, target).
- **batch\_size\_train** An integer representing batch size of the training set.
- **batch** size test An integer representing the batch size of the test set.
- **device** A string with values either "cpu" or "cuda" to indicate the device that Pytorch is performing training on. By default this value is "cpu". But in case your models reside on the GPU, make sure to set this to "cuda". This makes sure that the input and target tensors are transferred to the GPU during training.

#### Returns

Returns four lists

<span id="page-34-0"></span>train counter - The index of a training samples at which training losses were logged. test\_counter - The index of testing samples at which testing losses were logged. train losses - The list of logged training losses. test\_losses - The list of logged testing losses.

```
backwardcompatibilityml.helpers.training.train_compatibility(number_of_epochs,
                                                                               h2, optimizer,
                                                                               loss_function,
                                                                               training_set,
                                                                               test_set,
                                                                               batch_size_train,
                                                                               batch_size_test,
                                                                               device='cpu')
     Trains a new model with respect to an existing model using the compatibility loss function provided. The
```
compatibility loss function may be either a New Error or Strict Imitation type loss function.

#### Parameters

- **h2** The model which is undergoing training / updating.
- **number\_of\_epochs** Number of epochs of training.
- **loss\_function** An instance of a compatibility loss function.
- **optimizer** The optimizer instance to use for training.
- **training\_set** The list of training samples as (batch\_ids, input, target).
- **test\_set** The list of testing samples as (batch\_ids, input, target).
- **batch\_size\_train** An integer representing batch size of the training set.
- **batch\_size\_test** An integer representing the batch size of the test set.
- **device** A string with values either "cpu" or "cuda" to indicate the device that Pytorch is performing training on. By default this value is "cpu". But in case your models reside on the GPU, make sure to set this to "cuda". This makes sure that the input and target tensors are transferred to the GPU during training.

#### Returns

#### Returns four lists

train\_counter - The index of a training samples at which training losses were logged. test\_counter - The index of testing samples at which testing losses were logged. train\_losses - The list of logged training losses. test\_losses - The list of logged testing losses.

```
backwardcompatibilityml.helpers.training.train_compatibility_epoch(epoch, h2,
                                                                                   optimizer,
                                                                                   loss_function,
                                                                                   train-
                                                                                   ing_set,
                                                                                   batch_size_train,
                                                                                   de-
                                                                                   vice='cpu')
```
<span id="page-35-0"></span>Trains a new model using the instance compatibility loss function provided, over a single epoch. The compatibility loss function instnace may be either a New Error or Strict Imitation type loss function.

#### Parameters

- **epoch** The integer index of the training epoch being run.
- **h2** The model which is undergoing training / updating.
- **optimizer** The optimizer instance to use for training.
- **loss\_function** An instance of a compatibility loss function.
- **training\_set** The list of training samples as (batch\_ids, input, target).
- **batch\_size\_train** An integer representing batch size of the training set.
- **device** A string with values either "cpu" or "cuda" to indicate the device that Pytorch is performing training on. By default this value is "cpu". But in case your models reside on the GPU, make sure to set this to "cuda". This makes sure that the input and target tensors are transferred to the GPU during training.

Returns A list of pairs of the form (training instance index, training loss) at regular intervals of 10 training samples.

backwardcompatibilityml.helpers.training.**train\_epoch**(*epoch*, *network*, *optimizer*, *loss\_function*, *training\_set*, *batch\_size\_train*, *device='cpu'*)

Trains a model over a single training epoch, with respect to a loss function, using an instance of an optimizer.

(Please note that this is not to be used for training with a compatibility loss function.)

#### **Parameters**

- **network** The model which is undergoing training.
- **optimizer** The optimizer instance to use for training.
- **loss\_function** An instance of the loss function to use for training.
- **training\_set** The list of training samples as (batch\_ids, input, target).
- **batch\_size\_train** An integer representing batch size of the training set.
- **device** A string with values either "cpu" or "cuda" to indicate the device that Pytorch is performing training on. By default this value is "cpu". But in case your models reside on the GPU, make sure to set this to "cuda". This makes sure that the input and target tensors are transferred to the GPU during training.
- Returns A list of pairs of the form (training\_instance\_index, training\_loss) at regular intervals of 10 training samples.

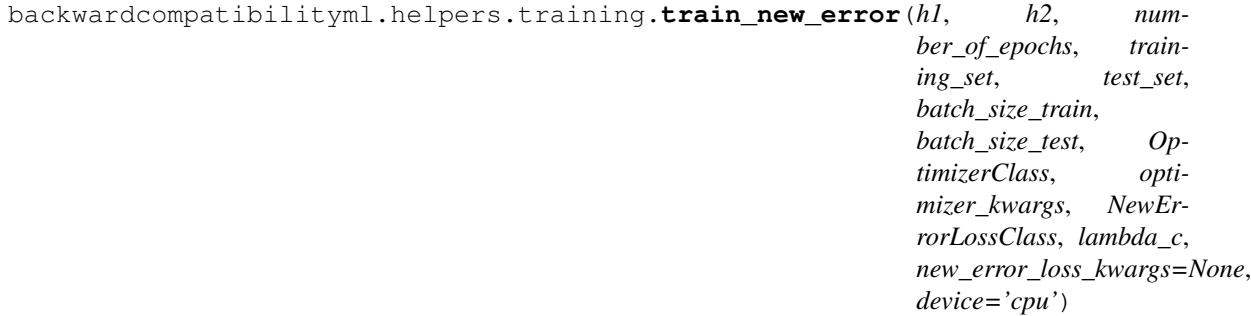

#### **Parameters**

- <span id="page-36-0"></span>• **h1** – Reference Pytorch model.
- **h2** The model which is undergoing training / updating.
- **number\_of\_epochs** Number of epochs of training.
- **training\_set** The list of training samples as (batch\_ids, input, target).
- **test** set The list of testing samples as (batch ids, input, target).
- **batch** size train An integer representing batch size of the training set.
- **batch\_size\_test** An integer representing the batch size of the test set.
- **OptimizerClass** The class to instantiate an optimizer from for training.
- **optimizer\_kwargs** A dictionary of the keyword arguments to be used to instantiate the optimizer.
- **NewErrorLossClass** The class of the New Error style loss function to be instantiated and used to perform compatibility constrained training of our model h2.
- **lambda**  $c$  The regularization parameter to be used when calibrating the degree of compatibility to enforce while training.
- **device** A string with values either "cpu" or "cuda" to indicate the device that Pytorch is performing training on. By default this value is "cpu". But in case your models reside on the GPU, make sure to set this to "cuda". This makes sure that the input and target tensors are transferred to the GPU during training.

backwardcompatibilityml.helpers.training.**train\_strict\_imitation**(*h1*, *h2*, *number\_of\_epochs*, *training\_set*, *test\_set*, *batch\_size\_train*, *batch\_size\_test*, *Optimizer-Class*, *optimizer\_kwargs*, *StrictImitationLossClass*, *lambda\_c*, *strict\_imitation\_loss\_kwargs=None*, *device='cpu'*)

#### **Parameters**

- **h1** Reference Pytorch model.
- **h2** The model which is undergoing training / updating.
- **number\_of\_epochs** Number of epochs of training.
- **training\_set** The list of training samples as (batch\_ids, input, target).
- **test\_set** The list of testing samples as (batch\_ids, input, target).
- **batch\_size\_train** An integer representing batch size of the training set.
- **batch\_size\_test** An integer representing the batch size of the test set.
- **OptimizerClass** The class to instantiate an optimizer from for training.
- **optimizer\_kwargs** A dictionary of the keyword arguments to be used to instantiate the optimizer.
- <span id="page-37-1"></span>• **StrictImitationLossClass** – The class of the Strict Imitation style loss function to be instantiated and used to perform compatibility constrained training of our model h2.
- **lambda\_c** The regularization parameter to be used when calibrating the degree of compatibility to enforce while training.
- **device** A string with values either "cpu" or "cuda" to indicate the device that Pytorch is performing training on. By default this value is "cpu". But in case your models reside on the GPU, make sure to set this to "cuda". This makes sure that the input and target tensors are transferred to the GPU during training.

#### <span id="page-37-0"></span>**backwardcompatibilityml.helpers.utils module**

```
backwardcompatibilityml.helpers.utils.add_memory_hooks(idx, mod, mem_log, exp, hr)
```
backwardcompatibilityml.helpers.utils.**clean\_from\_gpu**(*tensors*)

Utility function to clean tensors from the GPU. This is only intended to be used when investigating why memory usage is high. An in production solution should instead rely on correctly structuring your code so that Python garbage collection automatically removes the unreferenced tensors as they move out of function scope. :param tensors: A list of tensor objects to clean from the GPU.

#### Returns None

```
backwardcompatibilityml.helpers.utils.generate_mem_hook(handle_ref, mem, idx,
                                                             hook_type, exp)
backwardcompatibilityml.helpers.utils.get_class_probabilities(batch_label_tensor)
backwardcompatibilityml.helpers.utils.get_gpu_mem()
backwardcompatibilityml.helpers.utils.labels_to_probabilities(batch_class_labels,
                                                                   num_classes=None,
                                                                   batch_size=None)
```
backwardcompatibilityml.helpers.utils.**log\_mem**(*model*, *mem\_log=None*, *exp=None*) Utility funtion for adding memory usage logging to a Pytorch model.

#### Example usage:

 $model = MyModel()$ 

hook\_handles, mem\_log = log\_mem(model, exp="memory-profiling-experiment")

... then do a training run ...

mem\_log should now contain the results of the memory profiling experiment.

#### **Parameters**

- **model** A pytorch model
- **mem\_log** Optional list object, which may contain data from previous profiling experiments.
- **exp** String identifier for the profiling experiment name.

```
Returns A pair consisting of mem_log - either the same mem_log list object that was passed in, or
    a newly constructed one, that will contain the results of the logging, and hook_handles - a list
    of handles for our logging hooks that will need to be cleared when we are done logging.
```
backwardcompatibilityml.helpers.utils.**remove\_memory\_hooks**(*hook\_handles*) Clear the memory profiling hooks put in place by log\_mem :param hook\_handles: A list of hook hndles to clear

Returns None

<span id="page-38-2"></span>backwardcompatibilityml.helpers.utils.**show\_allocated\_tensors**() Attempts to print out the tensors in memory. :param None:

#### Returns None

```
backwardcompatibilityml.helpers.utils.sigmoid_to_labels(batch_sigmoids, discrimi-
                                                               nant_pivot=0.5)
```
#### <span id="page-38-0"></span>**Module contents**

**backwardcompatibilityml.loss package**

#### **Submodules**

#### <span id="page-38-1"></span>**backwardcompatibilityml.loss.new\_error module**

```
class backwardcompatibilityml.loss.new_error.BCBinaryCrossEntropyLoss(h1,
                                                                        h2,
```
*lambda\_c*, *discriminan\_pivot=0.5*, *\*\*kwargs*)

Bases: torch.nn.modules.module.Module

Backward Compatibility Binary Cross-entropy Loss

This class implements the backward compatibility loss function with the underlying loss function being the cross-entropy loss.

**Example usage:**  $h1 = MyModel($ ... train  $h1$ ...  $h1$ .eval() (it is important that  $h1$  be put in evaluation mode)

lambda\_c = 0.5 (regularization parameter)  $h2 = MyNewModel$  (this may be the same model type as MyModel) bcloss = BCBinaryCrossEntropyLoss(h1, h2, lambda\_c)

for x, y in training\_data:  $loss = blocks(x, y) loss.backward()$ 

Note that we pass in the input and the target directly to the bcloss function instance. It calculates the outputs of h1 and h2 internally.

#### **Parameters**

- **h1** Our reference model which we would like to be compatible with.
- **h2** Our new model which will be the updated model.
- **lambda**  $c A$  float between 0.0 and 1.0, which is a regularization parameter that determines how much we want to penalize model h2 for being incompatible with h1. Lower values panalize less and higher values penalize more.

```
dissonance(h2_support_output_sigmoid, target_labels)
```

```
forward (x, y, reduction='mean')
```
Defines the computation performed at every call.

Should be overridden by all subclasses.

<span id="page-39-0"></span>Note: Although the recipe for forward pass needs to be defined within this function, one should call the Module instance afterwards instead of this since the former takes care of running the registered hooks while the latter silently ignores them.

```
class backwardcompatibilityml.loss.new_error.BCCrossEntropyLoss(h1, h2,
                                                                  lambda_c,
                                                                  **kwargs)
```
Bases: torch.nn.modules.module.Module

Backward Compatibility Cross-entropy Loss

This class implements the backward compatibility loss function with the underlying loss function being the cross-entropy loss.

**Example usage:**  $h1 = MyModel($ ... train  $h1$ ...  $h1$ .eval() (it is important that  $h1$  be put in evaluation mode)

lambda\_c = 0.5 (regularization parameter)  $h2 = MyNewModel()$  (this may be the same model type as  $MyModel)$  bcloss = BCCrossEntropyLoss(h1, h2, lambda\_c)

for x, y in training\_data:  $loss = blocks(x, y) loss.backward()$ 

Note that we pass in the input and the target directly to the bcloss function instance. It calculates the outputs of h1 and h2 internally.

#### Parameters

- **h1** Our reference model which we would like to be compatible with.
- **h2** Our new model which will be the updated model.
- **lambda**  $c A$  float between 0.0 and 1.0, which is a regularization parameter that determines how much we want to penalize model h2 for being incompatible with h1. Lower values panalize less and higher values penalize more.

**dissonance**(*h2\_output\_logit*, *target\_labels*)

```
forward (x, y, reduction='mean')
```
Defines the computation performed at every call.

Should be overridden by all subclasses.

Note: Although the recipe for forward pass needs to be defined within this function, one should call the Module instance afterwards instead of this since the former takes care of running the registered hooks while the latter silently ignores them.

```
class backwardcompatibilityml.loss.new_error.BCKLDivergenceLoss(h1, h2,
                                                                    lambda_c,
                                                                    num_classes=None,
                                                                    **kwargs)
```
Bases: torch.nn.modules.module.Module

Backward Compatibility Kullback–Leibler Divergence Loss

This class implements the backward compatibility loss function with the underlying loss function being the Kullback–Leibler Divergence loss.

**Example usage:**  $h1 = MyModel($ ... train  $h1$ ...  $h1$ .eval() (it is important that  $h1$  be put in evaluation mode)

<span id="page-40-0"></span>lambda  $c = 0.5$  (regularization parameter) h2 = MyNewModel() (this may be the same model type as MyModel) bcloss = BCKLDivergenceLoss(h1, h2, lambda c, num\_classes=num\_classes)

for x, y in training\_data:  $loss = blocks(x, y) loss.backward()$ 

Note that we pass in the input and the target directly to the bcloss function instance. It calculates the outputs of h1 and h2 internally.

#### **Parameters**

- **h1** Our reference model which we would like to be compatible with.
- **h2** Our new model which will be the updated model.
- **lambda\_c** A float between 0.0 and 1.0, which is a regularization parameter that determines how much we want to penalize model h2 for being incompatible with h1. Lower values panalize less and higher values penalize more.
- **num\_classes** An integer denoting the number of classes that we are attempting to classify the input into.

**dissonance**(*h2\_output\_log\_softmax*, *target\_labels*)

**forward**(*x*, *y*, *reduction='batchmean'*)

Defines the computation performed at every call.

Should be overridden by all subclasses.

Note: Although the recipe for forward pass needs to be defined within this function, one should call the Module instance afterwards instead of this since the former takes care of running the registered hooks while the latter silently ignores them.

```
class backwardcompatibilityml.loss.new_error.BCNLLLoss(h1, h2, lambda_c,
                                                        **kwargs)
```
Bases: torch.nn.modules.module.Module

Backward Compatibility Negative Log Likelihood Loss

This class implements the backward compatibility loss function with the underlying loss function being the Negative Log Likelihood loss.

**Example usage:**  $h1 = MyModel($ ... train h1...  $h1$ .eval() (it is important that h1 be put in evaluation mode)

lambda\_c = 0.5 (regularization parameter)  $h2 = MyNewModel()$  (this may be the same model type as  $MyModel$ ) bcloss = BCNLLLoss(h1, h2, lambda\_c)

for x, y in training\_data:  $loss = blocks(x, y) loss.backward()$ 

Note that we pass in the input and the target directly to the bcloss function instance. It calculates the outputs of h1 and h2 internally.

#### **Parameters**

- **h1** Our reference model which we would like to be compatible with.
- **h2** Our new model which will be the updated model.
- **lambda**  $c A$  float between 0.0 and 1.0, which is a regularization parameter that determines how much we want to penalize model h2 for being incompatible with h1. Lower values panalize less and higher values penalize more.

<span id="page-41-1"></span>**forward** $(x, y,$  *reduction='mean'*)

Defines the computation performed at every call.

Should be overridden by all subclasses.

Note: Although the recipe for forward pass needs to be defined within this function, one should call the Module instance afterwards instead of this since the former takes care of running the registered hooks while the latter silently ignores them.

#### <span id="page-41-0"></span>**backwardcompatibilityml.loss.strict\_imitation module**

**class** backwardcompatibilityml.loss.strict\_imitation.**StrictImitationBinaryCrossEntropyLoss**(*h1*,

 $l$ *discrimi-*

*h2*,

*nant\_pivot=0.5*, *\*\*kwargs*)

Bases: torch.nn.modules.module.Module

Strict Imitation Binary Cross-entropy Loss

This class implements the strict imitation loss function with the underlying loss function being the cross-entropy loss.

**Example usage:**  $h1 = MyModel($ ... train  $h1$ ...  $h1$ .eval() (it is important that  $h1$  be put in evaluation mode)

lambda\_c = 0.5 (regularization parameter)  $h2 = MyNewModel()$  (this may be the same model type as MyModel) siloss = StrictImitationBinaryCrossEntropyLoss(h1, h2, lambda\_c)

for x, y in training\_data:  $loss = siloss(x, y)$  loss.backward()

Note that we pass in the input and the target directly to the siloss function instance. It calculates the outputs of h1 and h2 internally.

#### Parameters

- **h1** Our reference model which we would like to be compatible with.
- **h2** Our new model which will be the updated model.
- **lambda\_c** A float between 0.0 and 1.0, which is a regularization parameter that determines how much we want to penalize model h2 for being incompatible with h1. Lower values panalize less and higher values penalize more.

**dissonance**(*h1\_output\_sigmoid*, *h2\_output\_sigmoid*)

```
forward (x, y, reduction='mean')
```
Defines the computation performed at every call.

Should be overridden by all subclasses.

Note: Although the recipe for forward pass needs to be defined within this function, one should call the Module instance afterwards instead of this since the former takes care of running the registered hooks while the latter silently ignores them.

<span id="page-42-0"></span>**class** backwardcompatibilityml.loss.strict\_imitation.**StrictImitationCrossEntropyLoss**(*h1*,

Bases: torch.nn.modules.module.Module

Strict Imitation Cross-entropy Loss

This class implements the strict imitation loss function with the underlying loss function being the cross-entropy loss.

**Example usage:**  $h1 = MyModel($ ... train  $h1$ ...  $h1$ .eval() (it is important that  $h1$  be put in evaluation mode)

lambda\_c = 0.5 (regularization parameter)  $h2 = MyNewModel()$  (this may be the same model type as MyModel) siloss = StrictImitationCrossEntropyLoss(h1, h2, lambda\_c)

for x, y in training data:  $loss = silos(x, y) loss.$ backward()

Note that we pass in the input and the target directly to the siloss function instance. It calculates the outputs of h1 and h2 internally.

#### **Parameters**

- **h1** Our reference model which we would like to be compatible with.
- **h2** Our new model which will be the updated model.
- **lambda\_c** A float between 0.0 and 1.0, which is a regularization parameter that determines how much we want to penalize model h2 for being incompatible with h1. Lower values panalize less and higher values penalize more.

#### **dissonance**(*h1\_output\_labels*, *h2\_output\_logit*)

#### **forward**  $(x, y,$  *reduction*='*mean*')

Defines the computation performed at every call.

Should be overridden by all subclasses.

Note: Although the recipe for forward pass needs to be defined within this function, one should call the Module instance afterwards instead of this since the former takes care of running the registered hooks while the latter silently ignores them.

**class** backwardcompatibilityml.loss.strict\_imitation.**StrictImitationKLDivergenceLoss**(*h1*,

*h2*, *lambda\_c*,  $num\_clas$ *\*\*kwargs*)

Bases: torch.nn.modules.module.Module

Strict Imitation Kullback–Leibler Divergence Loss

This class implements the strict imitation loss function with the underlying loss function being the Kullback–Leibler Divergence loss.

**Example usage:**  $h1 = MyModel($ ... train  $h1$ ...  $h1$ .eval() (it is important that  $h1$  be put in evaluation mode)

lambda\_c = 0.5 (regularization parameter)  $h2 = MyNewModel()$  (this may be the same model type as  $MyModel$ ) siloss = StrictImitationKLDivergenceLoss( $h1$ ,  $h2$ , lambda c, num classes=num classes)

for x, y in training\_data:  $loss = silos(x, y) loss.backward()$ 

<span id="page-43-0"></span>Note that we pass in the input and the target directly to the siloss function instance. It calculates the outputs of h1 and h2 internally.

#### Parameters

- **h1** Our reference model which we would like to be compatible with.
- **h2** Our new model which will be the updated model.
- **lambda**  $c A$  float between 0.0 and 1.0, which is a regularization parameter that determines how much we want to penalize model h2 for being incompatible with h1. Lower values panalize less and higher values penalize more.
- **num\_classes** An integer denoting the number of classes that we are attempting to classify the input into.

#### **dissonance**(*h1\_output\_logsoftmax*, *h2\_output\_logsoftmax*)

#### **forward**(*x*, *y*, *reduction='batchmean'*)

Defines the computation performed at every call.

Should be overridden by all subclasses.

Note: Although the recipe for forward pass needs to be defined within this function, one should call the Module instance afterwards instead of this since the former takes care of running the registered hooks while the latter silently ignores them.

```
class backwardcompatibilityml.loss.strict_imitation.StrictImitationNLLLoss(h1,
                                                                             h2,
```
*lambda\_c*, *\*\*kwargs*)

Bases: torch.nn.modules.module.Module

Strict Imitation Negative Log Likelihood Loss

This class implements the strict imitation loss function with the underlying loss function being the Negative Log Likelihood loss.

**Example usage:**  $h1 = MyModel($ ... train  $h1$ ...  $h1$ .eval() (it is important that  $h1$  be put in evaluation mode)

lambda\_c = 0.5 (regularization parameter)  $h2 = MyNewModel()$  (this may be the same model type as  $MyModel$ ) siloss = StrictImitationNLLLoss(h1, h2, lambda\_c)

for x, y in training\_data:  $loss = siloss(x, y) loss.backward()$ 

Note that we pass in the input and the target directly to the siloss function instance. It calculates the outputs of h1 and h2 internally.

#### **Parameters**

- **h1** Our reference model which we would like to be compatible with.
- **h2** Our new model which will be the updated model.
- **lambda\_c** A float between 0.0 and 1.0, which is a regularization parameter that determines how much we want to penalize model h2 for being incompatible with h1. Lower values panalize less and higher values penalize more.

**dissonance**(*h1\_output\_prob*, *h2\_output\_prob*)

<span id="page-44-2"></span>**forward**(*x*, *y*, *reduction='mean'*) Defines the computation performed at every call.

Should be overridden by all subclasses.

Note: Although the recipe for forward pass needs to be defined within this function, one should call the Module instance afterwards instead of this since the former takes care of running the registered hooks while the latter silently ignores them.

#### <span id="page-44-0"></span>**Module contents**

**backwardcompatibilityml.tensorflow package**

**Subpackages**

**backwardcompatibilityml.tensorflow.loss package**

#### **Submodules**

<span id="page-44-1"></span>**backwardcompatibilityml.tensorflow.loss.new\_error module**

**class** backwardcompatibilityml.tensorflow.loss.new\_error.**BCBinaryCrossEntropyLoss**(*h1*,

*h2*, *lambda\_c*)

Bases: object

Backward Compatibility New Error Binary Cross Entropy Loss

This class implements the backward compatibility loss function with the underlying loss function being the Negative Log Likelihood loss.

Note that the final layer of each model is assumed to have a softmax output.

Example usage:  $h1 = MyModel() \dots$  train  $h1 \dots h1$ .trainable = False

lambda<sub>c</sub> =  $0.5$  (regularization parameter)  $h2$  = MyNewModel() (this may be the same model type as MyModel) bcloss = BCBinaryCrossEntropyLoss(h1, h2, lambda\_c) optimizer = tf.keras.optimizers.SGD(0.01)

tf\_helpers.bc\_fit( h2, training\_set=ds\_train, testing\_set=ds\_test, epochs=6, bc\_loss=bc\_loss, optimizer=optimizer)

#### **Parameters**

- **h1** Our reference model which we would like to be compatible with.
- **h2** Our new model which will be the updated model.
- **lambda**  $c A$  float between 0.0 and 1.0, which is a regularization parameter that determines how much we want to penalize model h2 for being incompatible with h1. Lower values panalize less and higher values penalize more.

**dissonance**(*h2\_output*, *target\_labels*)

<span id="page-45-0"></span>**class** backwardcompatibilityml.tensorflow.loss.new\_error.**BCCrossEntropyLoss**(*h1*, *h2*, *lambda\_c*)

Bases: object

Backward Compatibility New Error Cross Entropy Loss

This class implements the backward compatibility loss function with the underlying loss function being the Negative Log Likelihood loss.

Note that the final layer of each model is assumed to have a softmax output.

**Example usage:**  $h1 = MvModel($ ... train  $h1$ ...  $h1$ .trainable = False

lambda\_c = 0.5 (regularization parameter)  $h2 = MyNewModel()$  (this may be the same model type as  $MyModel$ ) bcloss = BCCrossEntropyLoss(h1, h2, lambda\_c) optimizer = tf.keras.optimizers. $SGD(0.01)$ 

**tf** helpers.bc fit( h2, training set=ds train, testing set=ds test, epochs=6, bc loss=bc loss, optimizer=optimizer)

#### **Parameters**

- **h1** Our reference model which we would like to be compatible with.
- **h2** Our new model which will be the updated model.
- **lambda**  $c A$  float between 0.0 and 1.0, which is a regularization parameter that determines how much we want to penalize model h2 for being incompatible with h1. Lower values panalize less and higher values penalize more.

#### **dissonance**(*h2\_output*, *target\_labels*)

**class** backwardcompatibilityml.tensorflow.loss.new\_error.**BCKLDivLoss**(*h1*, *h2*,

Bases: object

Backward Compatibility New Error Kullback Liebler Divergence Loss

This class implements the backward compatibility loss function with the underlying loss function being the Negative Log Likelihood loss.

Note that the final layer of each model is assumed to have a softmax output.

**Example usage:**  $hl = MyModel($ ... train  $hl \dots hl$ .trainable = False

lambda\_c = 0.5 (regularization parameter)  $h2 = MyNewModel()$  (this may be the same model type as  $MyModel$ ) bcloss = BCKLDivLoss(h1, h2, lambda\_c) optimizer = tf.keras.optimizers.SGD(0.01)

tf\_helpers.bc\_fit( h2, training\_set=ds\_train, testing\_set=ds\_test, epochs=6, bc\_loss=bc\_loss, optimizer=optimizer)

#### Parameters

- **h1** Our reference model which we would like to be compatible with.
- **h2** Our new model which will be the updated model.
- **lambda**  $c A$  float between 0.0 and 1.0, which is a regularization parameter that determines how much we want to penalize model h2 for being incompatible with h1. Lower values panalize less and higher values penalize more.

**dissonance**(*h2\_output*, *target\_labels*)

*lambda\_c*)

```
class backwardcompatibilityml.tensorflow.loss.new_error.BCNLLLoss(h1, h2,
                                                                          lambda_c,
                                                                          clip_value_min=1e-
                                                                          10,
                                                                          clip_value_max=4.0)
```
Bases: object

Backward Compatibility New Error Negative Log Likelihood Loss

This class implements the backward compatibility loss function with the underlying loss function being the Negative Log Likelihood loss.

Note that the final layer of each model is assumed to have a softmax output.

Example usage:  $h1 = MyModel($ ... train  $h1$ ...  $h1$ .trainable = False

lambda  $c = 0.5$  (regularization parameter) h2 = MyNewModel() (this may be the same model type as  $MyModel$ ) bcloss = BCNLLLoss(h1, h2, lambda\_c) optimizer = tf.keras.optimizers. $SGD(0.01)$ 

tf\_helpers.bc\_fit( h2, training\_set=ds\_train, testing\_set=ds\_test, epochs=6, bc\_loss=bc\_loss, optimizer=optimizer)

#### **Parameters**

- **h1** Our reference model which we would like to be compatible with.
- **h2** Our new model which will be the updated model.
- **lambda\_c** A float between 0.0 and 1.0, which is a regularization parameter that determines how much we want to penalize model h2 for being incompatible with h1. Lower values panalize less and higher values penalize more.

**dissonance**(*h2\_output*, *target\_labels*)

**nll\_loss**(*target\_labels*, *model\_output*)

#### <span id="page-46-0"></span>**backwardcompatibilityml.tensorflow.loss.strict\_imitation module**

**class** backwardcompatibilityml.tensorflow.loss.strict\_imitation.**BCStrictImitationBinaryCrossEntropyLoss**(*h1*,

Bases: object

Strict Imitation Binary Cross Entropy Loss

This class implements the strict imitation loss function with the underlying loss function being the Negative Log Likelihood loss.

Note that the final layer of each model is assumed to have a softmax output.

Example usage:  $h1 = MyModel() \dots$  train  $h1 \dots h1$ .trainable = False

lambda c = 0.5 (regularization parameter)  $h2 = MyNewModel()$  (this may be the same model type as MyModel) bcloss = BCStrictImitationBinaryCrossEntropyLoss(h1, h2, lambda\_c) optimizer = tf.keras.optimizers.SGD(0.01)

tf\_helpers.bc\_fit( h2, training\_set=ds\_train, testing\_set=ds\_test, epochs=6, bc\_loss=bc\_loss, optimizer=optimizer)

#### Parameters

• **h1** – Our reference model which we would like to be compatible with.

- <span id="page-47-0"></span>• **h2** – Our new model which will be the updated model.
- **lambda\_c** A float between 0.0 and 1.0, which is a regularization parameter that determines how much we want to penalize model h2 for being incompatible with h1. Lower values panalize less and higher values penalize more.

**dissonance**(*h2\_output*, *target\_labels*)

**class** backwardcompatibilityml.tensorflow.loss.strict\_imitation.**BCStrictImitationCrossEntropyLoss**(*h1*,

Bases: object

Strict Imitation Cross Entropy Loss

This class implements the strict imitation loss function with the underlying loss function being the Negative Log Likelihood loss.

Note that the final layer of each model is assumed to have a softmax output.

Example usage:  $h1 = MyModel() \dots$  train  $h1 \dots h1$ .trainable = False

lambda\_c =  $0.5$  (regularization parameter)  $h2 = MyNewModel$  (this may be the same model type as MyModel) bcloss = BCStrictImitationCrossEntropyLoss(h1, h2, lambda\_c) optimizer = tf.keras.optimizers.SGD(0.01)

tf\_helpers.bc\_fit( h2, training\_set=ds\_train, testing\_set=ds\_test, epochs=6, bc\_loss=bc\_loss, optimizer=optimizer)

#### Parameters

- **h1** Our reference model which we would like to be compatible with.
- **h2** Our new model which will be the updated model.
- **lambda\_c** A float between 0.0 and 1.0, which is a regularization parameter that determines how much we want to penalize model h2 for being incompatible with h1. Lower values panalize less and higher values penalize more.

**dissonance**(*h2\_output*, *target\_labels*)

**class** backwardcompatibilityml.tensorflow.loss.strict\_imitation.**BCStrictImitationKLDivLoss**(*h1*,

Bases: object

Strict Imitation Kullback Liebler Loss

This class implements the strict imitation loss function with the underlying loss function being the Negative Log Likelihood loss.

Note that the final layer of each model is assumed to have a softmax output.

Example usage:  $hl = MyModel($ ... train  $hl$ ...  $hl$ .trainable = False

lambda<sub>c</sub> =  $0.5$  (regularization parameter)  $h2$  = MyNewModel() (this may be the same model type as MyModel) bcloss = BCStrictImitationKLDivLoss(h1, h2, lambda\_c) optimizer = tf.keras.optimizers.SGD(0.01)

tf\_helpers.bc\_fit( h2, training\_set=ds\_train, testing\_set=ds\_test, epochs=6, bc\_loss=bc\_loss, optimizer=optimizer)

#### Parameters

*h2*,

 $l$ 

- <span id="page-48-2"></span>• **h1** – Our reference model which we would like to be compatible with.
- **h2** Our new model which will be the updated model.
- **lambda\_c** A float between 0.0 and 1.0, which is a regularization parameter that determines how much we want to penalize model h2 for being incompatible with h1. Lower values panalize less and higher values penalize more.

**dissonance**(*h2\_output*, *target\_labels*)

**class** backwardcompatibilityml.tensorflow.loss.strict\_imitation.**BCStrictImitationNLLLoss**(*h1*,

*h2*,  $lan$ *clip\_value\_min=1e-10*, *clip\_value\_max=4.0*)

Bases: object

Strict Imitation Negative Log Likelihood Loss

This class implements the strict imitation loss function with the underlying loss function being the Negative Log Likelihood loss.

Note that the final layer of each model is assumed to have a softmax output.

Example usage:  $h1 = MyModel($ ... train  $h1$ ...  $h1$ .trainable = False

lambda\_c = 0.5 (regularization parameter)  $h2 = MyNewModel()$  (this may be the same model type as My-Model) bcloss = BCStrictImitationNLLLoss(h1, h2, lambda\_c) optimizer = tf.keras.optimizers.SGD(0.01)

tf\_helpers.bc\_fit( h2, training\_set=ds\_train, testing\_set=ds\_test, epochs=6, bc\_loss=bc\_loss, optimizer=optimizer)

#### **Parameters**

- **h1** Our reference model which we would like to be compatible with.
- **h2** Our new model which will be the updated model.
- **lambda\_c** A float between 0.0 and 1.0, which is a regularization parameter that determines how much we want to penalize model h2 for being incompatible with h1. Lower values panalize less and higher values penalize more.

**dissonance**(*h2\_output*, *target\_labels*)

**nll\_loss**(*target\_labels*, *model\_output*)

#### <span id="page-48-1"></span>**Module contents**

#### **Submodules**

#### <span id="page-48-0"></span>**backwardcompatibilityml.tensorflow.helpers module**

backwardcompatibilityml.tensorflow.helpers.**bc\_fit**(*h2*, *training\_set=None*, *testing\_set=None*, *epochs=None*, *bc\_loss=None*, *optimizer=None*)

This function is used to train a model h2, using an instance of a Tensorflow BCLoss function that has been instantiated using an existing model h1 and regularization parameter lambda\_c.

Example usage:

<span id="page-49-1"></span> $h2 = tf.keras. models. Sequential([tf.keras.layers. Flatten (input shape=(28, 28, 1))).$ tf.keras.layers.Dense(128,activation='relu'), tf.keras.layers.Dense(10, activation='softmax')

])

```
lambda_c = 0.9 h1.trainable = False bc_loss = BCCrossEntropyLoss(h1, h2, lambda_c)
```
optimizer = tf.keras.optimizers.Adam(0.001)

tf\_helpers.bc\_fit( h2, training\_set=ds\_train, testing\_set=ds\_test, epochs=6, bc\_loss=bc\_loss, optimizer=optimizer)

#### **Parameters**

- **h2** A Tensorflow model that we want to train using backward compatibility.
- **training\_set** The training set for our model.
- **testing\_set** The testing set for validating our model.
- **epochs** The number of training epochs.
- **bc** loss An instance of a Tensorflow BCLoss function.
- **optimizer** The optimizer to use.

Returns Does not return anything. But it updates the weights of the model h2.

#### <span id="page-49-0"></span>**backwardcompatibilityml.tensorflow.models module**

```
class backwardcompatibilityml.tensorflow.models.BCNewErrorCompatibilityModel(*args,
                                                                                    h1=None,
                                                                                    lambda_c=0.0,
                                                                                    **kwargs)
```
Bases: sphinx.ext.autodoc.importer.\_MockObject

BackwardCompatibility base model for Tensorflow

You may create a new Tensorflow model by subclassing your new model h2 from this model. This allows you to train or update a new model h2, using the backward compatibility loss, with respect to an existing model h1, using the Tensorflow fit method,  $h2.fit(\dots)$ .

Assuming that you have a pre-trained model h1 and you would like to create a new model h2 trained using the backward compatibility loss with respect to h1, the following describes the example usage:

 $h1$ .trainable = False

 $h2 = BCNewErrorComputibility Model([tf.keras.layers.Flatten(input\_shape=(28, 28, 1)),$ tf.keras.layers.Dense(128,activation='relu'), tf.keras.layers.Dense(10, activation='softmax')

```
\lambda, h1=h1, lambda c=0.7)
```
h2.compile( loss=tf.keras.losses.sparse\_categorical\_crossentropy, optimizer=tf.keras.optimizers.Adam(0.001), metrics=['accuracy']

)

h2.fit( dataset train, epochs=6, validation data=dataset test,

)

```
dissonance(h2_output, target_labels, loss)
```
The dissonance function, which uses the loss function specified by the user to calculate the loss on a subset of the target.

### <span id="page-50-3"></span>**loss\_func**(*x*, *y*, *loss=None*)

Backward compatibility loss function to be used by the model

#### **train\_step**(*data*)

This is a custom train step which allows us to use to train our model using the *fit()* method, using a nonstandard loss funtion.

#### <span id="page-50-0"></span>**Module contents**

**backwardcompatibilityml.widgets package**

#### **Subpackages**

**backwardcompatibilityml.widgets.compatibility\_analysis package**

#### **Subpackages**

**backwardcompatibilityml.widgets.compatibility\_analysis.resources package**

<span id="page-50-2"></span>**Module contents**

<span id="page-50-1"></span>**Submodules**

<span id="page-51-0"></span>**backwardcompatibilityml.widgets.compatibility\_analysis.compatibility\_analysis module**

class backwardcompatibilityml.widgets.compatibility\_analysis.compatibility\_analysis.Compat.

Bases: object

The CompatibilityAnalysis class is an interactive widget intended for use within a Jupyter Notebook. It provides an interactive UI for the user to interact with for:

- 1. Initiating a sweep of the lambda\_c parameter space while performing compatibility training / updating of a model h2 with respect to a reference model h1.
- 2. Checking on the status of the sweep being performed.

3. Interacting with the data generated during the sweep, once the sweep is completed.

Note that this class may only be instantiated once within the same Notebook at this time.

This class works by instantiating a Flask server listening on a free port in the 5000 - 5099 range, or a port explicitly specified by the user.

It then registers a few REST api endpoints on this Flask server. The UI for the widget which is displayed within the Jupyter Notebook, interacts with these REST api endpoints over HTTP requests. It dynamically loads data and uses it to render visualizations within the widget UI.

#### Parameters

- **folder\_name** A string value representing the full path of the folder where the result of the compatibility sweep is to be stored.
- **number\_of\_epochs** The number of training epochs to use on each sweep.
- **h1** The reference model being used.
- **h2** The new model being traind / updated.
- **training set** The list of training samples as (batch ids, input, target).
- **test\_set** The list of testing samples as (batch\_ids, input, target).
- **batch\_size\_train** An integer representing batch size of the training set.
- **batch\_size\_test** An integer representing the batch size of the test set.
- **lambda\_c\_stepsize** The increments of lambda\_c to use as we sweep the parameter space between 0.0 and 1.0.
- **OptimizerClass** The class to instantiate an optimizer from for training.
- **optimizer\_kwargs** A dictionary of the keyword arguments to be used to instantiate the optimizer.
- **NewErrorLossClass** The class of the New Error style loss function to be instantiated and used to perform compatibility constrained training of our model h2.
- **StrictImitationLossClass** The class of the Strict Imitation style loss function to be instantiated and used to perform compatibility constrained training of our model h2.
- **performance\_metric** –

A function to evaluate model performance. The function is expected to have the following signature:

metric(model, dataset, device) model: The model being evaluated dataset: The dataset as a list of (input, target) pairs device: The device Pytorch is using for training - "cpu" or "cuda"

If unspecified, then accuracy is used.

- **port** An integer value to indicate the port to which the Flask service should bind.
- **get\_instance\_image\_by\_id** –

A function that returns an image representation of the data corresponding to the instance id, in PNG format

get\_instance\_image\_by\_id(instance\_id) instance\_id: An integer instance id

And should return a PNG image.

• **get\_instance\_metadata** –

#### <span id="page-53-3"></span>A function that returns a text string representation of some metadata corresponding to the instance id. It show

get\_instance\_metadata(instance\_id) instance\_id: An integer instance id

And should return a string.

- **device** A string with values either "cpu" or "cuda" to indicate the device that Pytorch is performing training on. By default this value is "cpu". But in case your models reside on the GPU, make sure to set this to "cuda". This makes sure that the input and target tensors are transferred to the GPU during training.
- **use\_ml\_flow** A boolean flag controlling whether or not to log the sweep with MLFlow. If true, an MLFlow run will be created with the name specified by ml\_flow\_run\_name.
- **ml\_flow\_run\_name** A string that configures the name of the MLFlow run.

backwardcompatibilityml.widgets.compatibility\_analysis.compatibility\_analysis.build\_environ A small helper function to return a dictionary of the environment type and the base url of the Flask service for the environment type.

Parameters **flask\_service\_env** – An instance of an environment from rai\_core\_flask.environments.

Returns A dictionary of the environment type specified as a string, and the base url to be used when accessing the Flask service for this environment type.

backwardcompatibilityml.widgets.compatibility\_analysis.compatibility\_analysis.**default\_get\_instance\_metadata**(*instance\_id*)

backwardcompatibilityml.widgets.compatibility\_analysis.compatibility\_analysis.**init\_app\_routes**(*app*,

Defines the API for the Flask app.

#### Parameters

- **app** The Flask app to use for the API.
- **sweep\_manager** The SweepManager that will be controlled by the API.

backwardcompatibilityml.widgets.compatibility\_analysis.compatibility\_analysis.render\_widget Renders the HTML for the compatibility analysis widget.

Parameters **api\_service\_environment** – A dictionary of the environment type, the base URL, and the port for the Flask service.

Returns The widget HTML rendered as a string.

#### <span id="page-53-0"></span>**Module contents**

**backwardcompatibilityml.widgets.model\_comparison package**

#### **Subpackages**

**backwardcompatibilityml.widgets.model\_comparison.resources package**

<span id="page-53-2"></span>**Module contents**

<span id="page-53-1"></span>**Submodules**

#### <span id="page-54-0"></span>**backwardcompatibilityml.widgets.model\_comparison.model\_comparison module**

**class** backwardcompatibilityml.widgets.model\_comparison.model\_comparison.**ModelComparison**(*h1*,

*h2*, dat *perfor*mai *model\_accuracy>*,  $por$ *get\_instance\_image\_by\_id=None*, *get\_instance\_metadata=None*, *de-*

 $\dot{v}$ *ice* 

Bases: object

Model Comparison widget

The ModelComparison class is an interactive widget intended for use within a Jupyter Notebook. It provides an interactive UI for the user that allows the user to:

- 1. Compare two models h1 and h2 on a dataset with regard to compatibility.
- 2. The comparison is run by comparing the set of classification errors that h1 and h2 make on the dataset.
- 3. The Venn Diagram plot within the widget provides a breakdown of the overlap between the sets of classification errors made by h1 and h2.
- 4. The bar chart indicates the number of errors made by h2 that are not made by h1 on a per class basis.
- 5. The error instances table, provides an exploratory view to allow the user to explore the instances which h1 and h2 have misclassified. This table is linked to the Venn Diagram and Bar Charts, so that the user may filter the error instances displayed in the table by clicking on regions of those components.

#### Parameters

- **h1** The reference model being used.
- **h2** The model that we want to compare against model h1.
- **dataset** The list of dataset samples as (batch\_ids, input, target). This data needs to be batched.
- **performance\_metric** –

A function to evaluate model performance. The function is expected to have the following signature:

metric(model, dataset, device) model: The model being evaluated dataset: The dataset as a list of (input, target) pairs device: The device Pytorch is using for training - "cpu" or "cuda"

If unspecified, then accuracy is used.

- **port** An integer value to indicate the port to which the Flask service should bind.
- **get\_instance\_image\_by\_id** –

A function that returns an image representation of the data corresponding to the instance id, in PNG format

get\_instance\_image\_by\_id(instance\_id) instance\_id: An integer instance id

<span id="page-55-2"></span>And should return a PNG image.

- **get\_instance\_metadata**
	- A function that returns a text string representation of some metadata corresponding to the instance id. It sho

get instance metadata(instance id) instance id: An integer instance id

And should return a string.

• **device** – A string with values either "cpu" or "cuda" to indicate the device that Pytorch is performing training on. By default this value is "cpu". But in case your models reside on the GPU, make sure to set this to "cuda". This makes sure that the input and target tensors are transferred to the GPU during training.

backwardcompatibilityml.widgets.model\_comparison.model\_comparison.**build\_environment\_params**(*flask\_service\_env*) A small helper function to return a dictionary of the environment type and the base url of the Flask service for the environment type.

**Parameters flask service env** – An instance of an environment from rai\_core\_flask.environments.

Returns A dictionary of the environment type specified as a string, and the base url to be used when accessing the Flask service for this environment type.

backwardcompatibilityml.widgets.model\_comparison.model\_comparison.default\_get\_instance\_meta

backwardcompatibilityml.widgets.model\_comparison.model\_comparison.**init\_app\_routes**(*app*,

*compari* $son\_manage$ 

Defines the API for the Flask app.

#### Parameters

- **app** The Flask app to use for the API.
- **comparison\_manager** The ComparisonManager that will be controlled by the API.

backwardcompatibilityml.widgets.model\_comparison.model\_comparison.**render\_widget\_html**(*api\_service\_environment*,

*data*)

Renders the HTML for the compatibility analysis widget.

Parameters **api\_service\_environment** – A dictionary of the environment type, the base URL, and the port for the Flask service.

Returns The widget HTML rendered as a string.

#### <span id="page-55-1"></span><span id="page-55-0"></span>**Module contents**

#### <span id="page-56-3"></span>**Module contents**

### **3.1.2 Submodules**

Bases: object

### <span id="page-56-0"></span>**3.1.3 backwardcompatibilityml.comparison\_management module**

**class** backwardcompatibilityml.comparison\_management.**ComparisonManager**(*dataset*,

*get\_instance\_image\_by\_id=None*)

The ComparisonManager class is used to field any REST requests by the ModelComparison widget UI components from within the Jupyter notebook.

#### **Parameters**

- **training\_set** The list of training samples as (batch\_ids, input, target).
- **dataset** The list of dataset samples as (batch\_ids, input, target).
- **get\_instance\_image\_by\_id** –

A function that returns an image representation of the data corresponding to the instance id, in PNG format

get\_instance\_image\_by\_id(instance\_id) instance\_id: An integer instance id

And should return a PNG image.

**get\_instance\_image**(*instance\_id*)

### <span id="page-56-1"></span>**3.1.4 backwardcompatibilityml.metrics module**

backwardcompatibilityml.metrics.**model\_accuracy**(*model*, *dataset*, *device='cpu'*)

### <span id="page-56-2"></span>**3.1.5 backwardcompatibilityml.scores module**

backwardcompatibilityml.scores.**error\_compatibility\_score**(*h1\_output\_labels*,

*h2\_output\_labels*, *ex-*

*pected\_labels*)

The fraction of instances labeled incorrectly by h1 and h2 out of the total number of instances labeled incorrectly by h1.

#### Parameters

- **h1\_output\_labels** A list of the labels outputted by the model h1.
- **h2\_output\_labels** A list of the labels output by the model h2.
- **expected\_labels** A list of the corresponding ground truth target labels.

Returns If h1 has any errors, then we return the error compatibility score of h2 with respect to h1. If h1 has no errors then we return 0.

backwardcompatibilityml.scores.**trust\_compatibility\_score**(*h1\_output\_labels*,

*h2\_output\_labels*, *ex-*

*pected\_labels*)

The fraction of instances labeled correctly by both h1 and h2 out of the total number of instances labeled correctly by h1.

#### **Parameters**

- <span id="page-57-1"></span>• **h1** output labels – A list of the labels outputted by the model h1.
- **h2\_output\_labels** A list of the labels output by the model h2.
- **expected\_labels** A list of the corresponding ground truth target labels.

### <span id="page-57-0"></span>**3.1.6 backwardcompatibilityml.sweep\_management module**

**class** backwardcompatibilityml.sweep\_management.**SweepManager**(*folder\_name*, *num-*

*ber\_of\_epochs*, *h1*, *h2*, *training\_set*, *test\_set*, *batch\_size\_train*, *batch\_size\_test*, *OptimizerClass*, *optimizer\_kwargs*, *NewErrorLoss-Class*, *StrictImitationLossClass*, *lambda\_c\_stepsize=0.25*, *new\_error\_loss\_kwargs=None*, *strict\_imitation\_loss\_kwargs=None*, *performance\_metric=<function model\_accuracy>*, *get\_instance\_image\_by\_id=None*, *get\_instance\_metadata=None*, *device='cpu'*, *use\_ml\_flow=False*, *ml\_flow\_run\_name='compatibility\_sweep'*)

#### Bases: object

The SweepManager class is used to manage an experiment that performs training / updating a model h2, with respect to a reference model h1 in a way that preserves compatibility between the models. The experiment performs a sweep of the parameter space of the regularization parameter lambda\_c, by performing compatibility trainings for small increments in the value of lambda\_c for some settable step size.

The sweep manager can run the sweep experiment either synchronously, or within a separate thread. In the latter case, it provides some helper functions that allow you to check on the percentage of the sweep that is complete.

#### Parameters

- **folder\_name** A string value representing the full path of the folder wehre the result of the compatibility sweep is to be stored.
- **number\_of\_epochs** The number of training epochs to use on each sweep.
- **h1** The reference model being used.
- **h2** The new model being traind / updated.
- **training set** The list of training samples as (batch ids, input, target).
- **test\_set** The list of testing samples as (batch\_ids, input, target).
- **batch\_size\_train** An integer representing batch size of the training set.

Returns If h1 has any errors, then we return the trust compatibility score of h2 with respect to h1. If h<sub>1</sub> has no errors then we return 0.

- <span id="page-58-1"></span>• **batch** size test – An integer representing the batch size of the test set.
- **OptimizerClass** The class to instantiate an optimizer from for training.
- **optimizer\_kwargs** A dictionary of the keyword arguments to be used to instantiate the optimizer.
- **NewErrorLossClass** The class of the New Error style loss function to be instantiated and used to perform compatibility constrained training of our model h2.
- **StrictImitationLossClass** The class of the Strict Imitation style loss function to be instantiated and used to perform compatibility constrained training of our model h2.
- **performance\_metric** Optional performance metric to be used when evaluating the model. If not specified then accuracy is used.
- **lambda\_c\_stepsize** The increments of lambda\_c to use as we sweep the parameter space between 0.0 and 1.0.
- **get\_instance\_image\_by\_id** –

A function that returns an image representation of the data corresponding to the instance id, in PNG format.

get\_instance\_image\_by\_id(instance\_id) instance\_id: An integer instance id

And should return a PNG image.

```
• get_instance_metadata –
```
A function that returns a text string representation of some metadata corresponding to the instance id. It sho

get\_instance\_metadata(instance\_id) instance\_id: An integer instance id

And should return a string.

- **device** A string with values either "cpu" or "cuda" to indicate the device that Pytorch is performing training on. By default this value is "cpu". But in case your models reside on the GPU, make sure to set this to "cuda". This makes sure that the input and target tensors are transferred to the GPU during training.
- **use ml flow** A boolean flag controlling whether or not to log the sweep with MLFlow. If true, an MLFlow run will be created with the name specified by ml\_flow\_run\_name.
- **ml\_flow\_run\_name** A string that configures the name of the MLFlow run.

```
get_evaluation(evaluation_id)
```

```
get_instance_image(instance_id)
```

```
get_sweep_status()
```

```
get_sweep_summary()
```

```
is_running()
```

```
start_sweep()
```

```
start_sweep_synchronous()
```
#### <span id="page-58-0"></span>**3.1.7 Module contents**

# CHAPTER 4

Indices and tables

- <span id="page-60-0"></span>• genindex
- modindex
- search

# Python Module Index

```
b
backwardcompatibilityml, 55
backwardcompatibilityml.comparison_management,
47
      53
backwardcompatibilityml.helpers, 35
backwardcompatibilityml.helpers.comparison, wardcompatibilityml.widgets.model_comparison.mo
       23
backwardcompatibilityml.helpers.http,
       23
backwardcompatibilityml.helpers.models,
       23
backwardcompatibilityml.helpers.training,
       24
backwardcompatibilityml.helpers.utils,
       34
backwardcompatibilityml.loss, 41
backwardcompatibilityml.loss.new_error,
       35
backwardcompatibilityml.loss.strict_imitation,
       38
backwardcompatibilityml.metrics, 53
backwardcompatibilityml.scores, 53
backwardcompatibilityml.sweep_management,
       54
backwardcompatibilityml.tensorflow, 47
backwardcompatibilityml.tensorflow.helpers,
      45
backwardcompatibilityml.tensorflow.loss,
      45
backwardcompatibilityml.tensorflow.loss.new_error,
      41
backwardcompatibilityml.tensorflow.loss.strict_imitation,
      43
backwardcompatibilityml.tensorflow.models,
      46
backwardcompatibilityml.widgets, 53
backwardcompatibilityml.widgets.compatibility_analysis,
       50
backwardcompatibilityml.widgets.compatibility_analysis.compatibility_analysis,
                                                48
                                         backwardcompatibilityml.widgets.compatibility_analy
                                         backwardcompatibilityml.widgets.model_comparison,
                                                52
                                                51
                                         backwardcompatibilityml.widgets.model_comparison.re
                                                50
```
### Index

backwardcompatibilityml.tensorflow.loss.strict\_imit

backwardcompatibilityml.tensorflow.models

(*module*), [43](#page-46-1)

(*module*), [46](#page-49-1)

## <span id="page-64-0"></span>A

add\_memory\_hooks() (*in module backwardcompatibilityml.helpers.utils*), [34](#page-37-1)

## B

backwardcompatibilityml (*module*), [55](#page-58-1) backwardcompatibilityml(*moumt), ss*<br>backwardcompatibilityml.comparison\_management (*module*), [53](#page-56-3) backwardcompatibilityml.helpers (*module*), [35](#page-38-2) backwardcompatibilityml.helpers.comparison<br>http://widgets.compatibility\_analysis.comparison (*module*), [23](#page-26-4) backwardcompatibilityml.helpers.http (*module*), [23](#page-26-4) backwardcompatibilityml.helpers.models (*module*), [23](#page-26-4) backwardcompatibilityml.helpers.trainingbackwardcompatibilityml.widgets.model\_comparison.re (*module*), [24](#page-27-1) backwardcompatibilityml.helpers.utils (*module*), [34](#page-37-1) backwardcompatibilityml.loss (*module*), [41](#page-44-2) backwardcompatibilityml.loss.new\_error (*module*), [35](#page-38-2) backwardcompatibilityml.loss.strict\_imitation (*module*), [38](#page-41-1) backwardcompatibilityml.metrics (*module*), [53](#page-56-3) backwardcompatibilityml.scores (*module*), [53](#page-56-3) backwardcompatibilityml.sweep\_management https://www.marelen.com/ (*module*), [54](#page-57-1) backwardcompatibilityml.tensorflow (*module*), [47](#page-50-3) backwardcompatibilityml.tensorflow.helpers mun.<br>BCNLLLoss (*module*), [45](#page-48-2) backwardcompatibilityml.tensorflow.loss (*module*), [45](#page-48-2) backwardcompatibilityml.tensorflow.loss.new\_error *tyml.tensorflow.loss.new\_error*), [42](#page-45-0) (*module*), [41](#page-44-2) backwardcompatibilityml.widgets (*module*), [53](#page-56-3) (*module*), [50](#page-53-3) backwardcompatibilityml.widgets.compatibility\_analy (*module*), [48](#page-51-0) (*module*), [47](#page-50-3) backwardcompatibilityml.widgets.model\_comparison (*module*), [52](#page-55-2) backwardcompatibilityml.widgets.model\_comparison.mo (*module*), [51](#page-54-0) (*module*), [50](#page-53-3) bc\_fit() (*in module backwardcompatibilityml.tensorflow.helpers*), [45](#page-48-2) BCBinaryCrossEntropyLoss (*class in backwardcompatibilityml.loss.new\_error*), [35](#page-38-2) BCBinaryCrossEntropyLoss (*class in backwardcompatibilityml.tensorflow.loss.new\_error*), [41](#page-44-2) BCCrossEntropyLoss (*class in backwardcompatibilityml.loss.new\_error*), [36](#page-39-0) BCCrossEntropyLoss (*class in backwardcompatibilityml.tensorflow.loss.new\_error*), [41](#page-44-2) BCKLDivergenceLoss (*class in backwardcompatibilityml.loss.new\_error*), [36](#page-39-0) BCKLDivLoss (*class in backwardcompatibilityml.tensorflow.loss.new\_error*), [42](#page-45-0) BCNewErrorCompatibilityModel (*class in backwardcompatibilityml.tensorflow.models*), [46](#page-49-1) BCNLLLoss (*class in backwardcompatibilityml.loss.new\_error*), [37](#page-40-0) BCNLLLoss (*class in backwardcompatibili-*BCStrictImitationBinaryCrossEntropyLoss (*class in backwardcompatibili-*

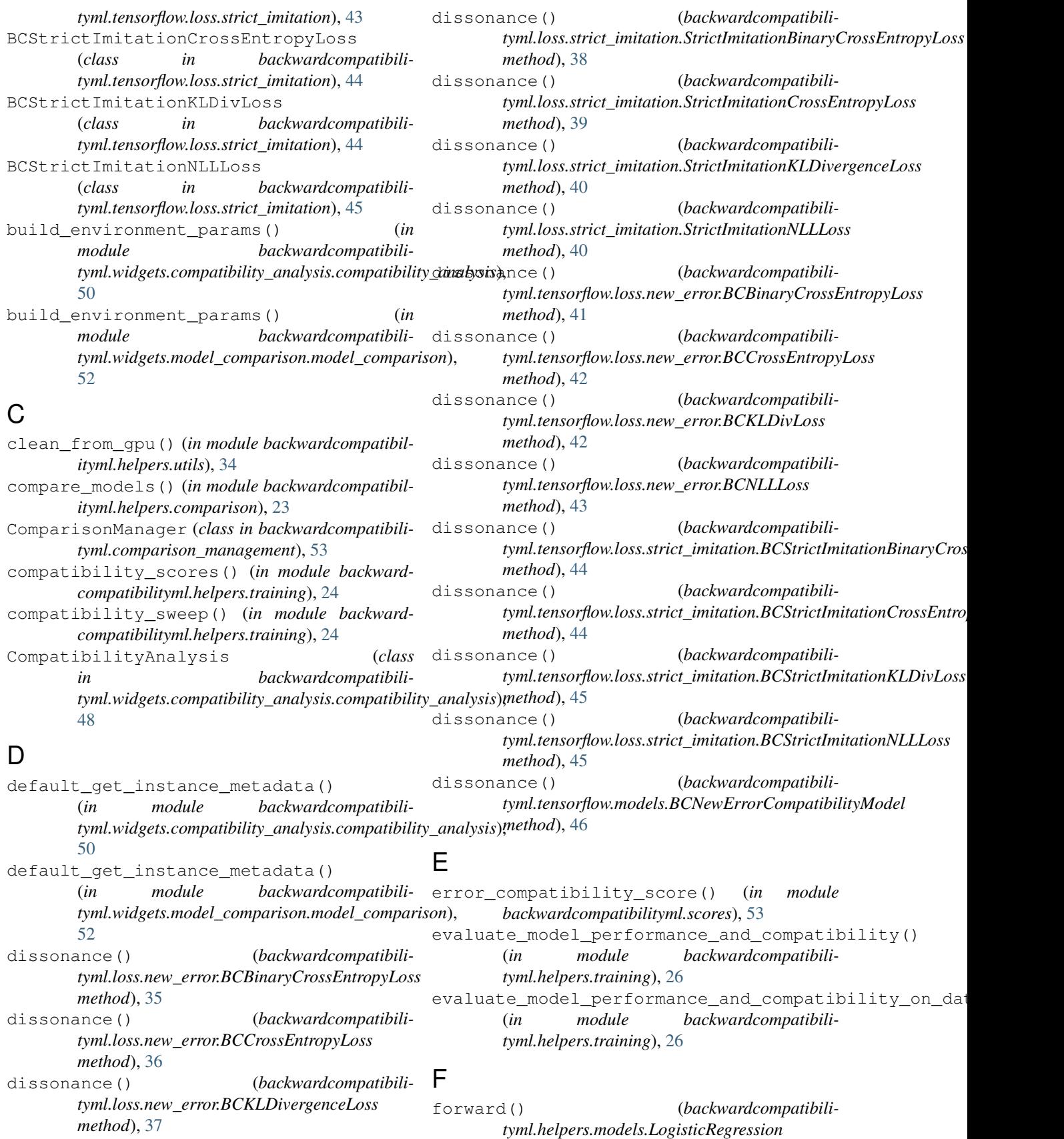

*method*), [23](#page-26-4)

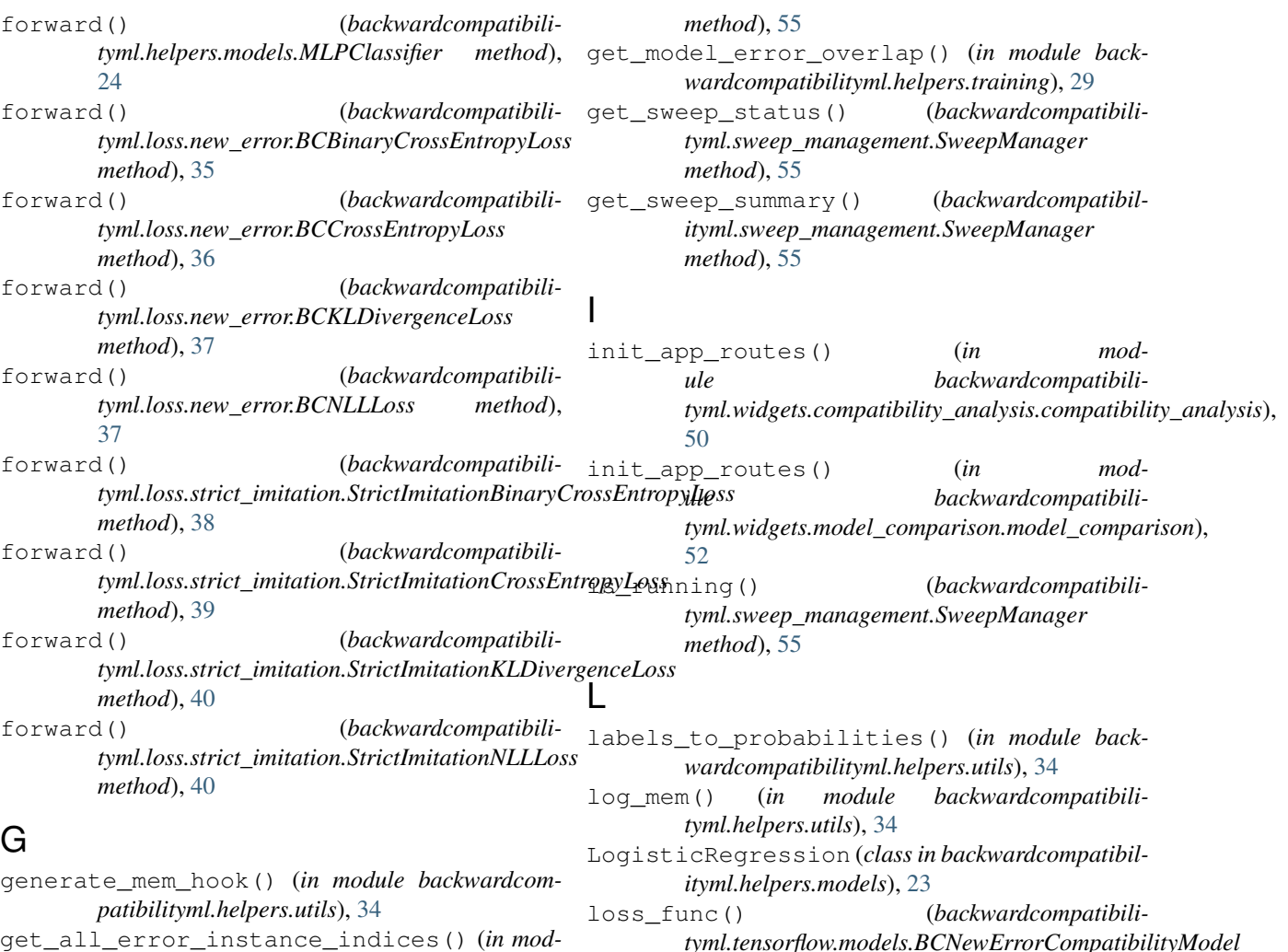

## *ule backwardcompatibilityml.helpers.training*), [27](#page-30-0)

- get\_class\_probabilities() (*in module backwardcompatibilityml.helpers.utils*), [34](#page-37-1)
- get\_error\_instance\_ids\_by\_class() (*in module backwardcompatibilityml.helpers.training*), [28](#page-31-0)
- get\_error\_instance\_indices() (*in module backwardcompatibilityml.helpers.training*), [28](#page-31-0)
- get\_evaluation() (*backwardcompatibilityml.sweep\_management.SweepManager method*), [55](#page-58-1)
- get\_gpu\_mem() (*in module backwardcompatibilityml.helpers.utils*), [34](#page-37-1)
- get\_incompatible\_instances\_by\_class() (*in module backwardcompatibilityml.helpers.training*), [28](#page-31-0)
- get\_instance\_image() (*backwardcompatibilityml.comparison\_management.ComparisonManager method*), [53](#page-56-3)
- get\_instance\_image() (*backwardcompatibilityml.sweep\_management.SweepManager*

# M

*method*), [46](#page-49-1)

MLPClassifier (*class in backwardcompatibilityml.helpers.models*), [24](#page-27-1) model\_accuracy() (*in module backwardcompatibilityml.metrics*), [53](#page-56-3) ModelComparison (*class in backwardcompatibilityml.widgets.model\_comparison.model\_comparison*), [51](#page-54-0) N

nll\_loss() (*backwardcompatibilityml.tensorflow.loss.new\_error.BCNLLLoss method*), [43](#page-46-1)

- nll\_loss() (*backwardcompatibilityml.tensorflow.loss.strict\_imitation.BCStrictImitationNLLLoss method*), [45](#page-48-2)
	- no\_cache() (*in module backwardcompatibilityml.helpers.http*), [23](#page-26-4)

### R

remove\_memory\_hooks() (*in module backwardcompatibilityml.helpers.utils*), [34](#page-37-1) render\_widget\_html() (*in module backwardcompatibilityml.widgets.compatibility\_analysis.compatibility\_analysis*), [50](#page-53-3) render\_widget\_html() (*in module backwardcompatibilityml.widgets.model\_comparison.model\_comparison*), *method*), [47](#page-50-3) train\_strict\_imitation() (*in module backwardcompatibilityml.helpers.training*), [33](#page-36-0) trust\_compatibility\_score() (*in module backwardcompatibilityml.scores*), [53](#page-56-3)

# S

[52](#page-55-2)

- show\_allocated\_tensors() (*in module backwardcompatibilityml.helpers.utils*), [34](#page-37-1)
- sigmoid\_to\_labels() (*in module backwardcompatibilityml.helpers.utils*), [35](#page-38-2)
- start\_sweep() (*backwardcompatibilityml.sweep\_management.SweepManager method*), [55](#page-58-1)
- start\_sweep\_synchronous() (*backwardcompatibilityml.sweep\_management.SweepManager method*), [55](#page-58-1)
- StrictImitationBinaryCrossEntropyLoss (*class in backwardcompatibilityml.loss.strict\_imitation*), [38](#page-41-1)
- StrictImitationCrossEntropyLoss (*class in backwardcompatibilityml.loss.strict\_imitation*), [38](#page-41-1)
- StrictImitationKLDivergenceLoss (*class in backwardcompatibilityml.loss.strict\_imitation*), [39](#page-42-0)
- StrictImitationNLLLoss (*class in backwardcompatibilityml.loss.strict\_imitation*), [40](#page-43-0)
- SweepManager (*class in backwardcompatibilityml.sweep\_management*), [54](#page-57-1)

# T

- test() (*in module backwardcompatibilityml.helpers.training*), [29](#page-32-0)
- test\_compatibility() (*in module backwardcompatibilityml.helpers.training*), [30](#page-33-0)
- train() (*in module backwardcompatibilityml.helpers.training*), [30](#page-33-0)
- train\_compatibility() (*in module backwardcompatibilityml.helpers.training*), [31](#page-34-0)
- train\_compatibility\_epoch() (*in module backwardcompatibilityml.helpers.training*), [31](#page-34-0)
- train\_epoch() (*in module backwardcompatibilityml.helpers.training*), [32](#page-35-0)
- train\_new\_error() (*in module backwardcompatibilityml.helpers.training*), [32](#page-35-0)
- train\_step() (*backwardcompatibilityml.tensorflow.models.BCNewErrorCompatibilityModel*